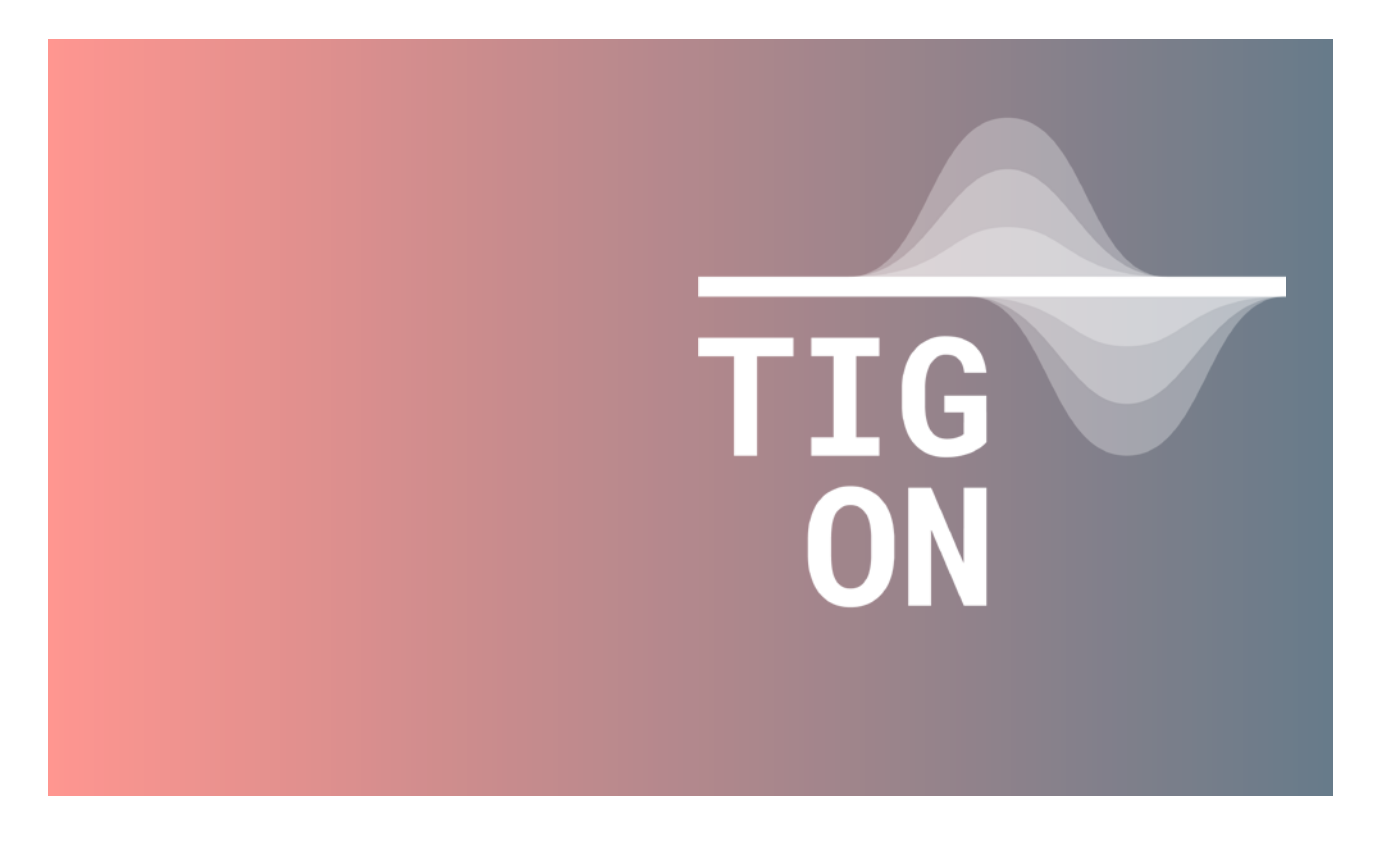

# TIGON KPIs Panel

### Deliverable 2.4 (v01) WP2. Boundary conditions and baseline for TIGON development

#### **Responsible Partner**

**CIRCE** 

#### **Authors:**

Fidel Moreno – Jorge Bruna (CIRCE)

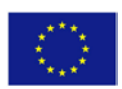

This project has received funding from the European Union's Horizon 2020 research and innovation programme under grant agreement N° 957769.

## **Technical references**

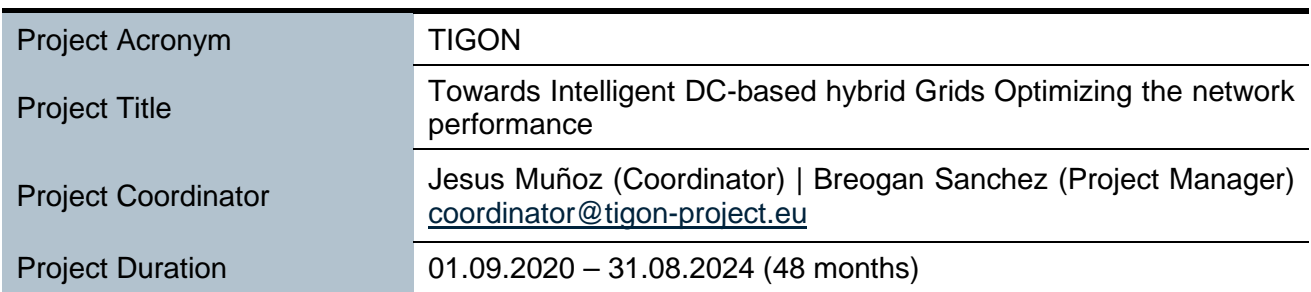

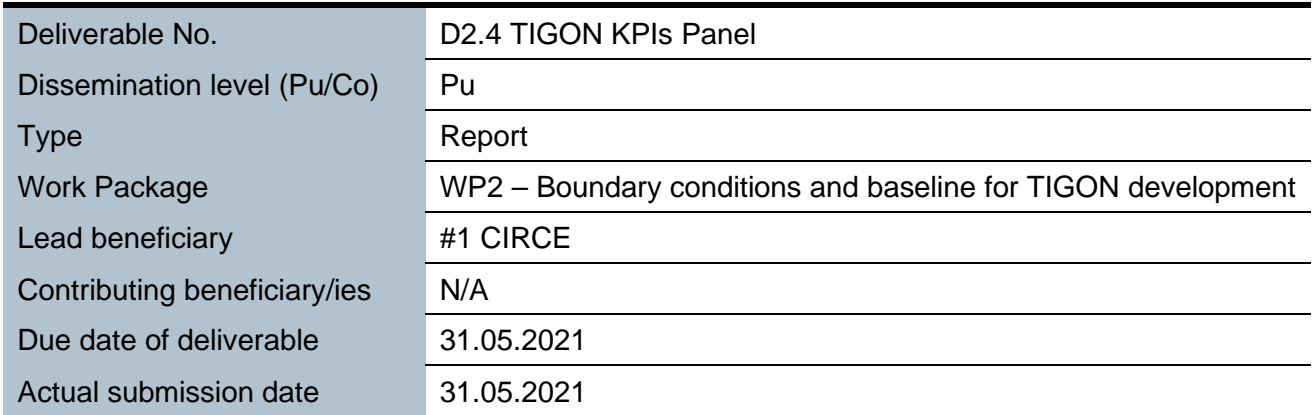

#### **Version Record**

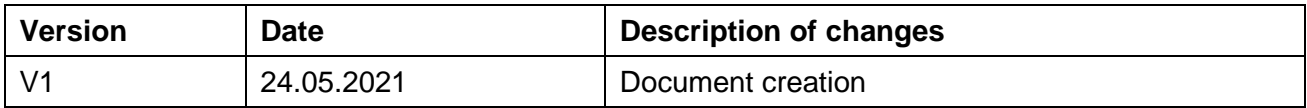

#### **Peer-Review and Approvals**

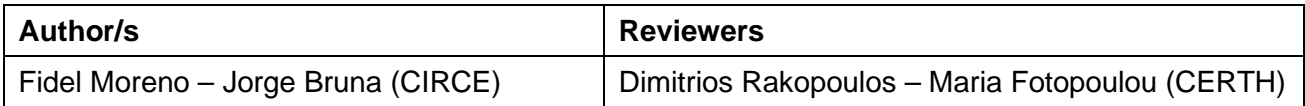

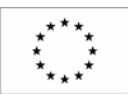

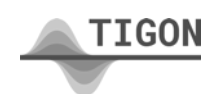

## **Disclaimer of Warranties**

"This project has received funding from the European Union's Horizon 2020 research and innovation programme under Grant Agreement No 957769"."

This document has been prepared by TIGON project partners as an account of work carried out within the framework of the EC-GA contract no 957769.

Neither Project Coordinator, nor any signatory party of TIGON Project Consortium Agreement, nor any person acting on behalf of any of them:

- makes any warranty or representation whatsoever, express or implied,
	- o with respect to the use of any information, apparatus, method, process, or similar item disclosed in this document, including merchantability and fitness for a particular purpose, or
	- o that such use does not infringe on or interfere with privately owned rights, including any party's intellectual property, or
	- o that this document is suitable to any particular user's circumstance; or
- assumes responsibility for any damages or other liability whatsoever (including any consequential damages, even if Project Coordinator or any representative of a signatory party of the TIGON Project Consortium Agreement, has been advised of the possibility of such damages) resulting from your selection or use of this document or any information, apparatus, method, process, or similar item disclosed in this document.

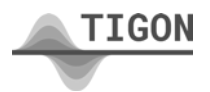

## **Executive Summary**

This document sets out the guidance for the use of KPIs by the TIGON project during the deployment and testing phases. During the execution of this task, a general list of KPIs was defined together with the leaders of the demos and the technology providers. Additionally, to provide more flexibility during the deployment stage, this list was divided into two large categories, corresponding to the main KPIs and the auxiliary KPIs. The first list covers the requirements indicated by the demo leaders, the second works as a complementary list that can be used on demand during later stages. To complement this, a contingency and monitoring plan is included, the former will allow KPIs to be modified or adjusted if necessary, and the latter provides general guidance on how to evaluate and coordinate efforts during the deployment phase.

<span id="page-3-0"></span>The TIGON project has two defined demonstration sites (in Spain and France), initially, both will share the same KPIs but it is possible to adapt the final list to better fit the specific requirements defined later during WP6 and WP5 (Spanish and French deployment stages respectively). The complete list is shown in Table 1.

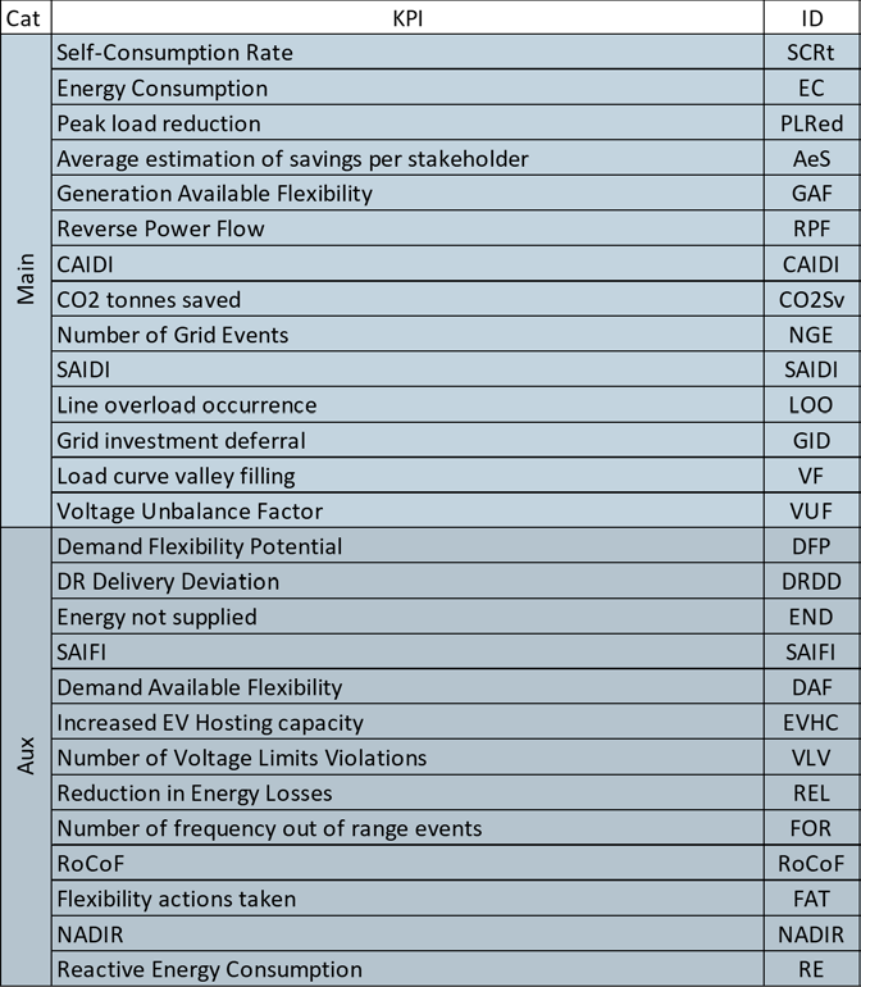

#### Table 0.1. KPI general list

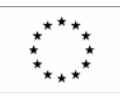

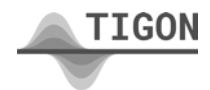

## **Table of contents**

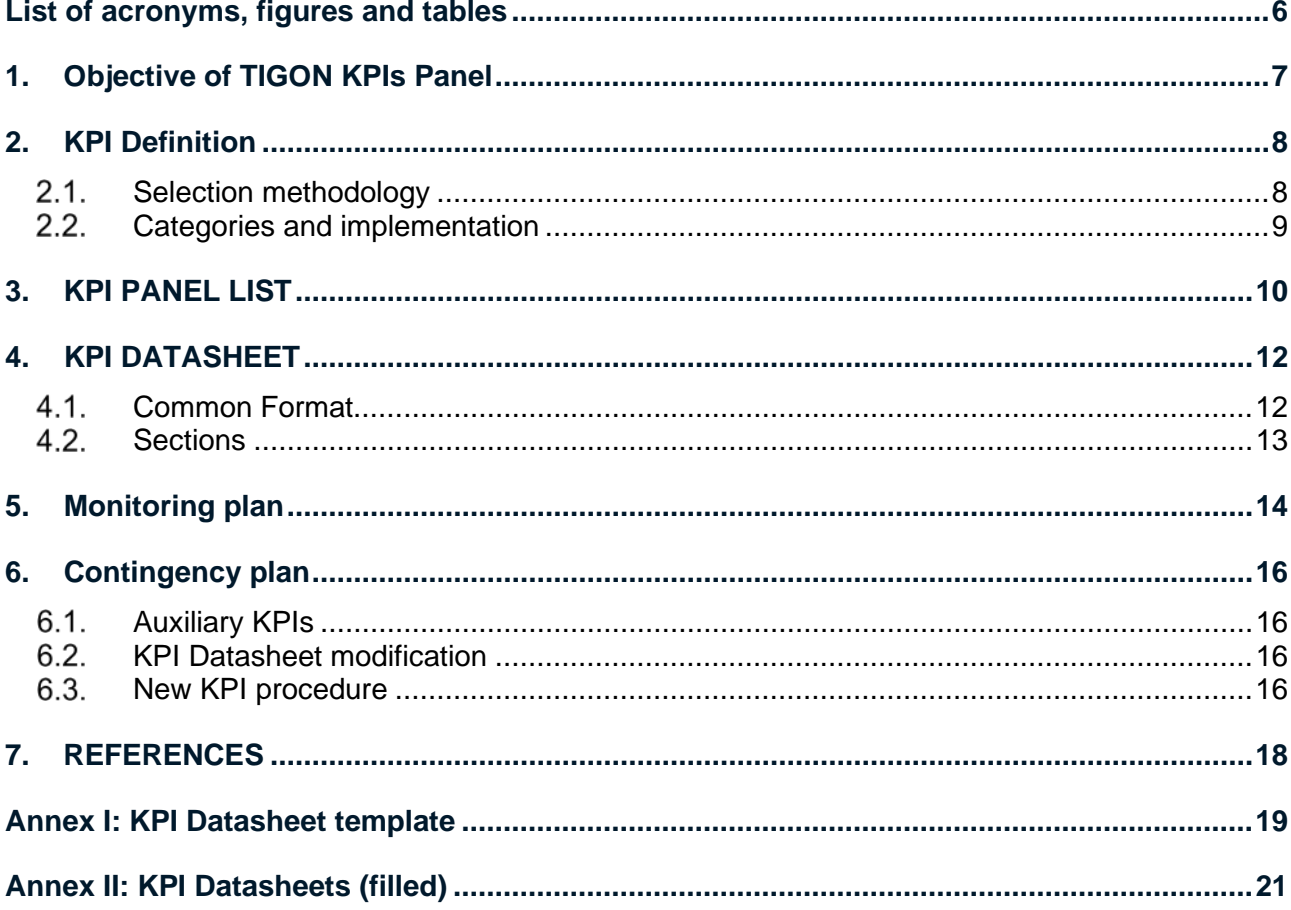

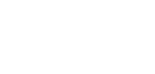

 $\begin{matrix} \star^{\star}{}^{\star}{}^{\star}{}_{\star} \\ \star & \star \\ \star & \star \\ \star & \star \end{matrix}$ 

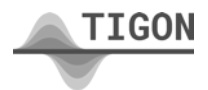

## <span id="page-5-0"></span>**List of acronyms, figures and tables**

### Abreviations and acronyms

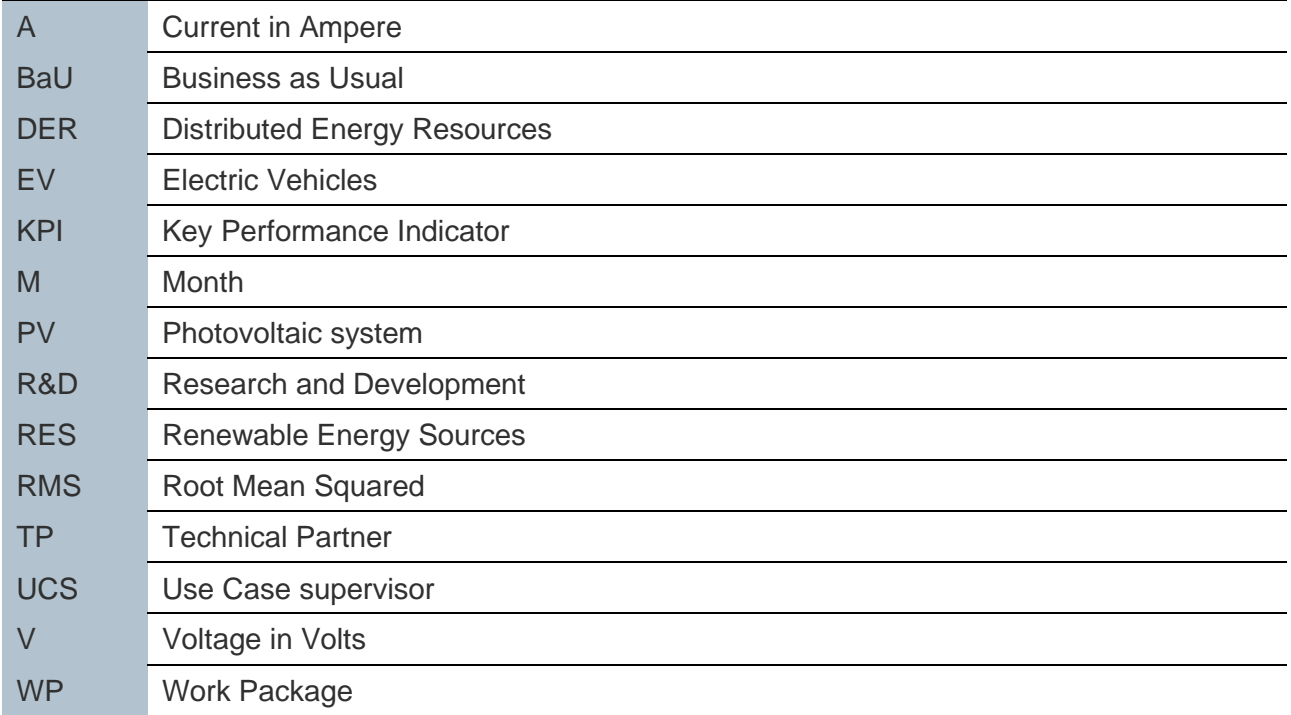

### List of Tables

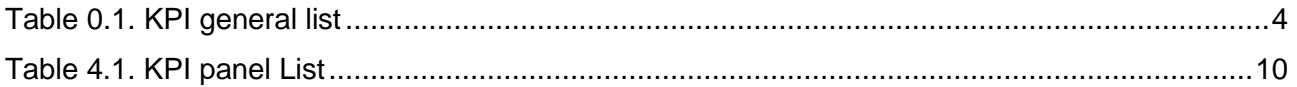

### List of Figures

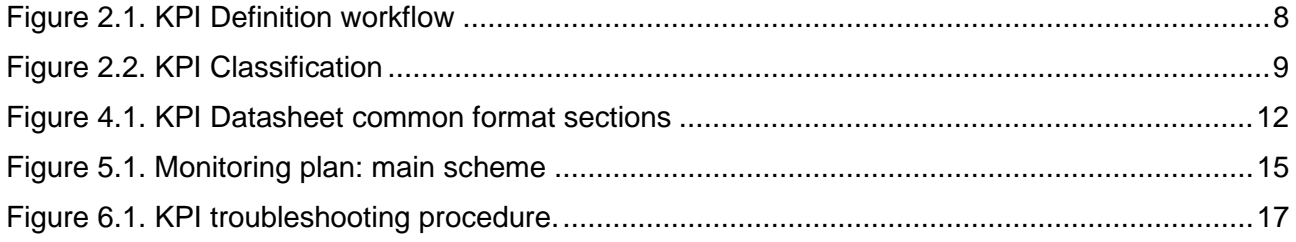

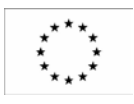

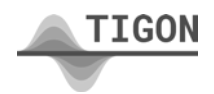

## <span id="page-6-0"></span>**1. Objective of TIGON KPIs Panel**

The main goal of TIGON is to enable a smooth deployment and integration of intelligent DC-based grid architectures within the current energy system, while providing ancillary services to the main network. To do so, TIGON proposes a four-level approach aiming at improving reliability, resilience performance, and cost efficiency of hybrid grids through the development of an innovative portfolio of power electronic solutions and software systems and tools focused on the efficient monitoring, control and management of DC grids. These solutions will be demonstrated in two main Demo-Sites located in France and Spain, while additional use cases will act as niche markets for analysing and further solidifying the replication of TIGON developments after the project's end.

This concept has been designed to assure the operation of DC grids in different modes (e.g. connected to the main grid or in isolated mode even in emergency situations) as well as the accommodation of high shares of renewable energy, while minimizing investments in infrastructures. This will enable a smooth integration of DC grids within the existing electricity grid based mainly on AC, thus boosting their deployment across the whole European electricity system.

The novelty of this approach relies on the integration of TIGON main physical and software developments, which are the key enablers for the smart and cost-effective operation of the whole DC-based hybrid grid. The starting point is the Solid-State Transformer (SST), which constitutes the link of the hybrid grid with the main AC grid. Compared to conventional transformers, the SST is a power electronics based apparatus that includes features such as voltage regulation, power flow management, load disturbance rejection or fault current limitation. Therefore, the optimization of the power flows will be performed already at the AC/DC interface, influencing as well the power flow from other conventional transformers and avoiding congestion issues, which implies a high degree of digitalization and improved smartness in the network.

The objective of this deliverable is to provide a comprehensive set of KPIs defined with the help of all partners involved (demo site leaders and developers), this list will be complemented by the use of a common template form containing all the information to perform the calculation, as well as the definition of the data source, the frequency of collection and the responsible parties.

In addition, solutions for monitoring and backup plans for KPI troubleshooting will be shown, based on procedures to be used during the demonstration stage.

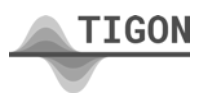

## <span id="page-7-0"></span>**2. KPI Definition**

#### <span id="page-7-1"></span>2.1. Selection methodology

The first set of KPIs was launched at the beginning of WP2, based on earlier projects that focused on deployment and integration of intelligent DC-based grid architectures within the current energy system (see references). Feedback from all the leaders of the demonstration sites on this first KPI list was collected and analyzed, and each leader proposed new KPIs considering their specific needs.

As a result of the first iteration, a second list of KPIs was sent, this time to all technology partners (software and hardware solutions), analogous to the initial list, all responses were collected and considered to improve all aspects to be monitored.

Finally, the last iteration was carried out to eliminate redundant and less relevant KPIs and the complete KPIs Panel list was defined (see Annex A.2). The outline of the process mentioned above is shown below.

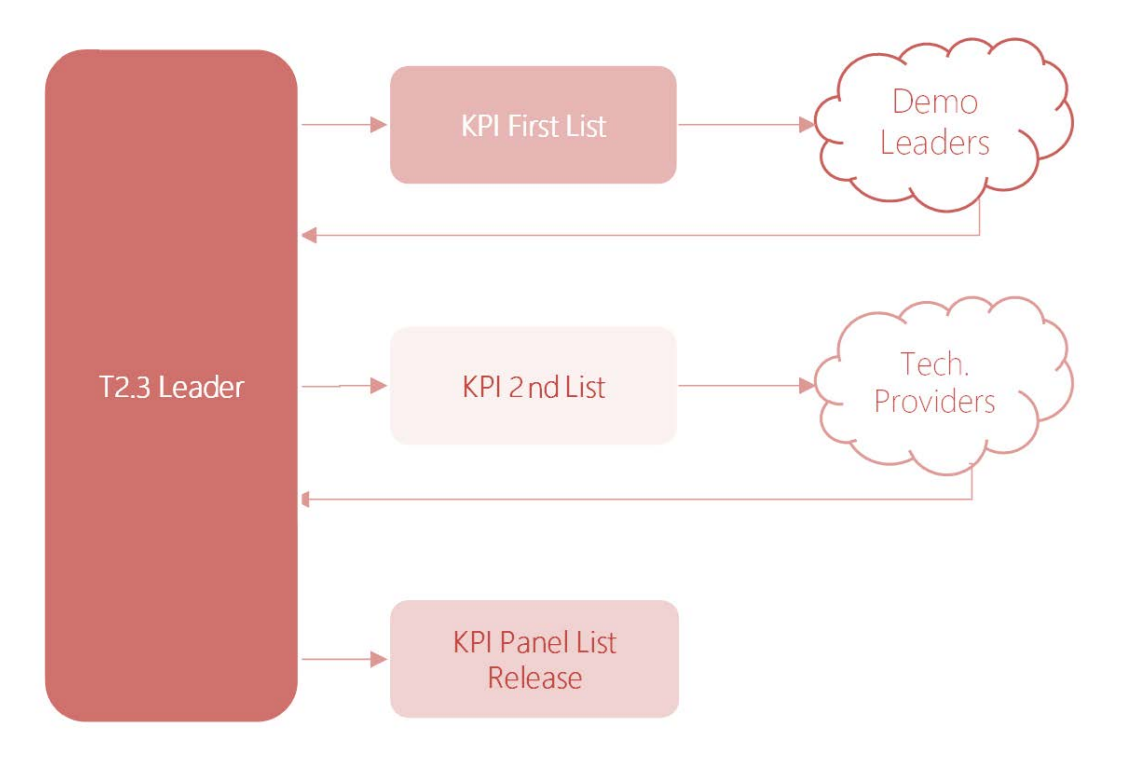

Figure 2.1. KPI Definition workflow

<span id="page-7-2"></span>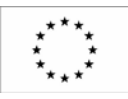

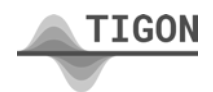

#### <span id="page-8-0"></span>2.2. Categories and implementation

The TIGON project has two demonstration with several technologies to be tested, as result, there are a significant number of KPIs on the panel list, therefore, to provide an effective set of performance indicators for each demonstration the KPI Panel list was divided into categories.

These categories correspond to two classifications: core KPI and auxiliary KPI. The core KPI contains a minimum number of essential indicators (usually less than 10) that will be measured in the testing stage following the strategies defined in the monitoring plan proposed in this document. In addition, a list of auxiliary KPIs will be established for rapid deployment if demonstration needs arise or change during the demonstration campaign activities. The general classification scheme of the KPI groups is shown in the next figure.

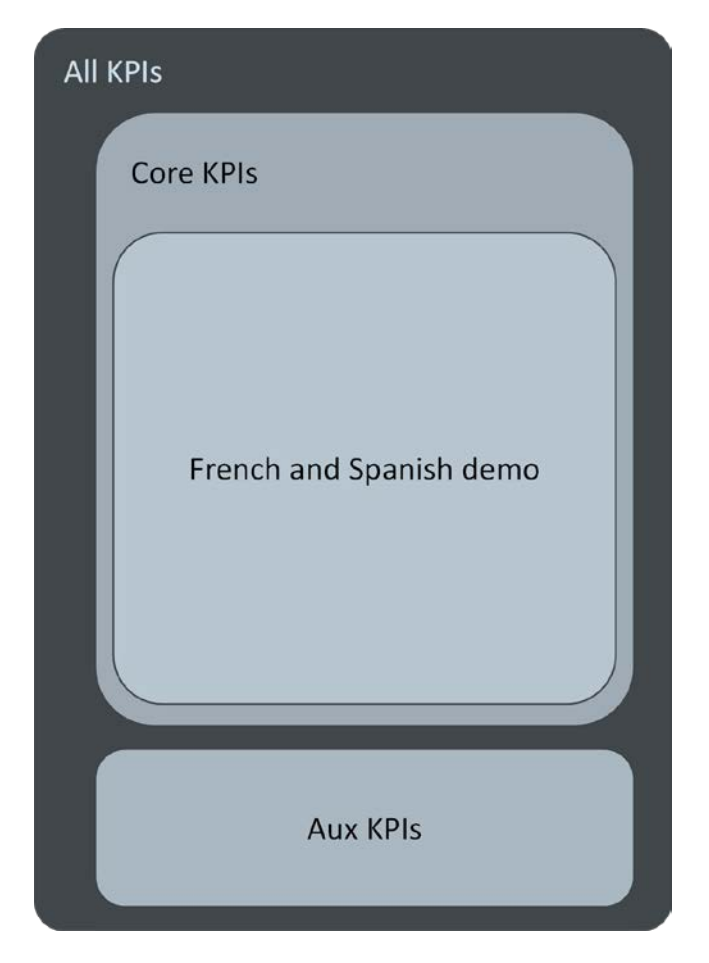

Figure 2.2. KPI Classification

<span id="page-8-1"></span>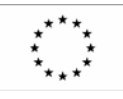

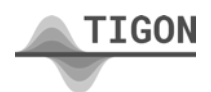

## <span id="page-9-0"></span>**3. KPI PANEL LIST**

After following the procedure described in section 3.1, the KPI panel list is defined and contains both the core and auxiliary KPIs along with their names, IDs and a high-level description, as shown in [Table 4.1. KPI panel](#page-9-1) List.

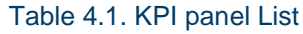

<span id="page-9-1"></span>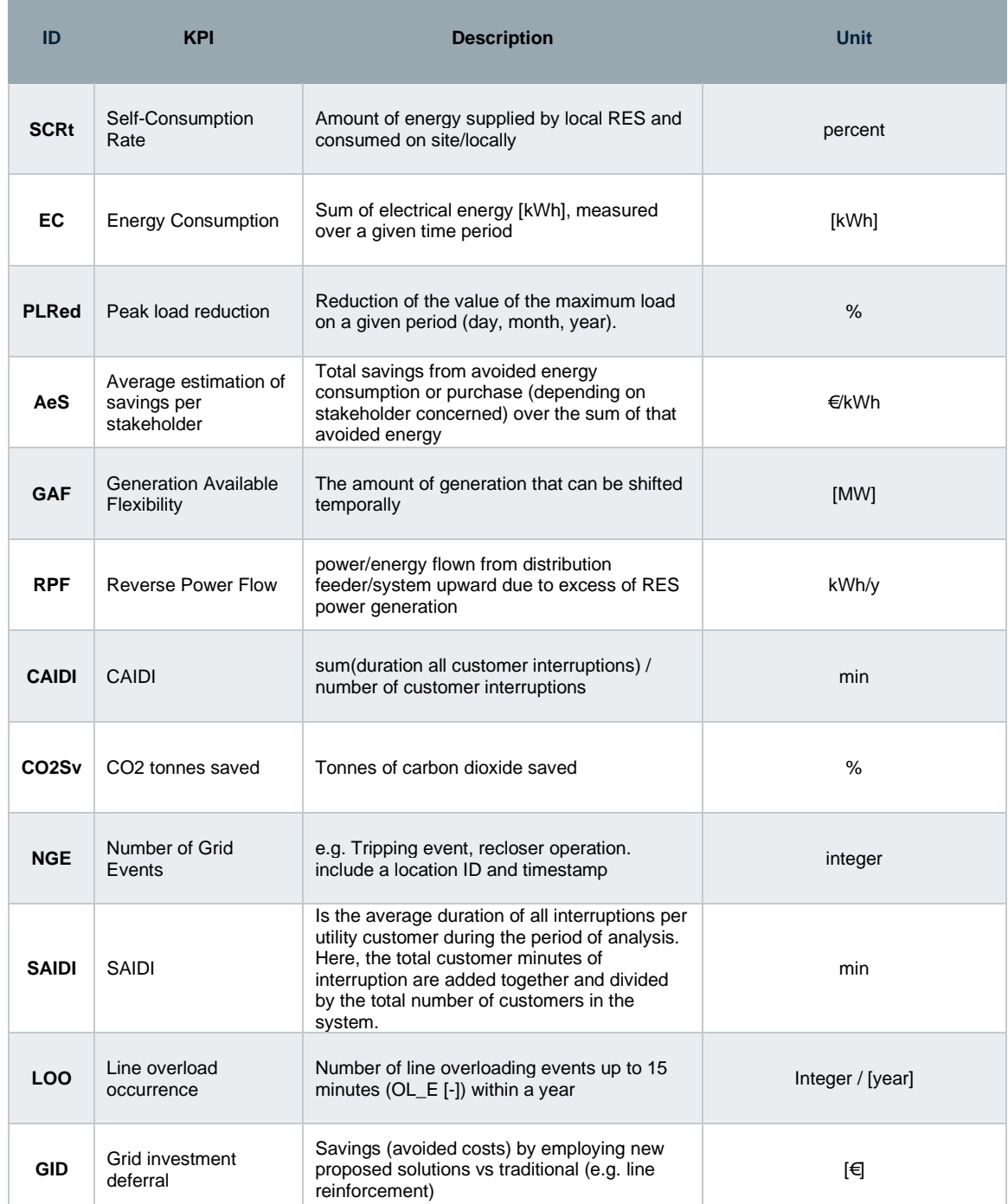

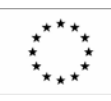

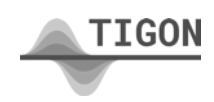

#### H2020 TIGON [957769] - D2.4 TIGON KPIs Panel 11 11

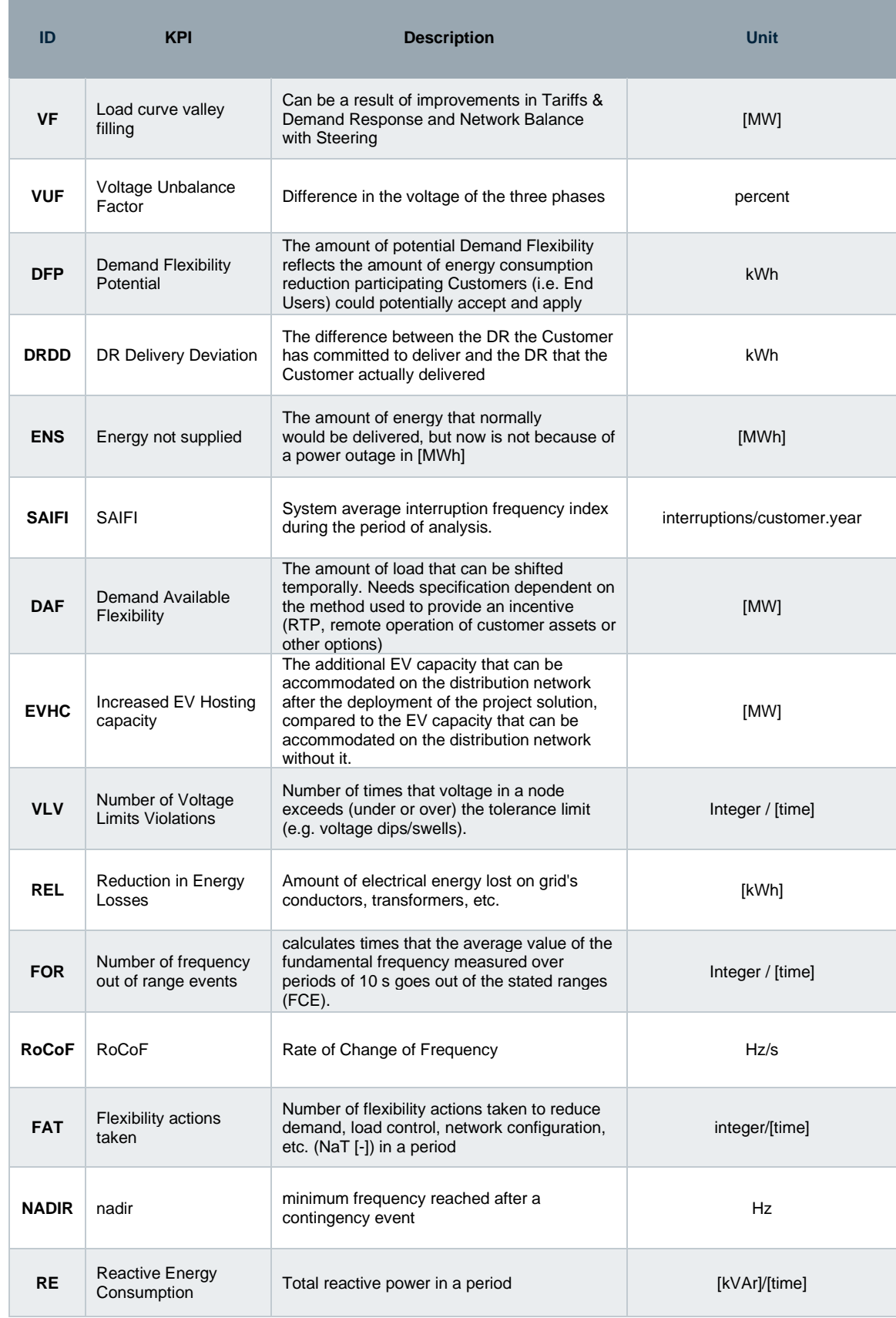

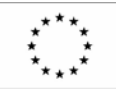

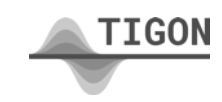

# <span id="page-11-0"></span>**4. KPI DATASHEET**

#### <span id="page-11-1"></span>4.1. Common Format

A common data sheet format was developed for all KPIs. This data sheet defined the calculation process, the necessary data and those responsible for providing the information.

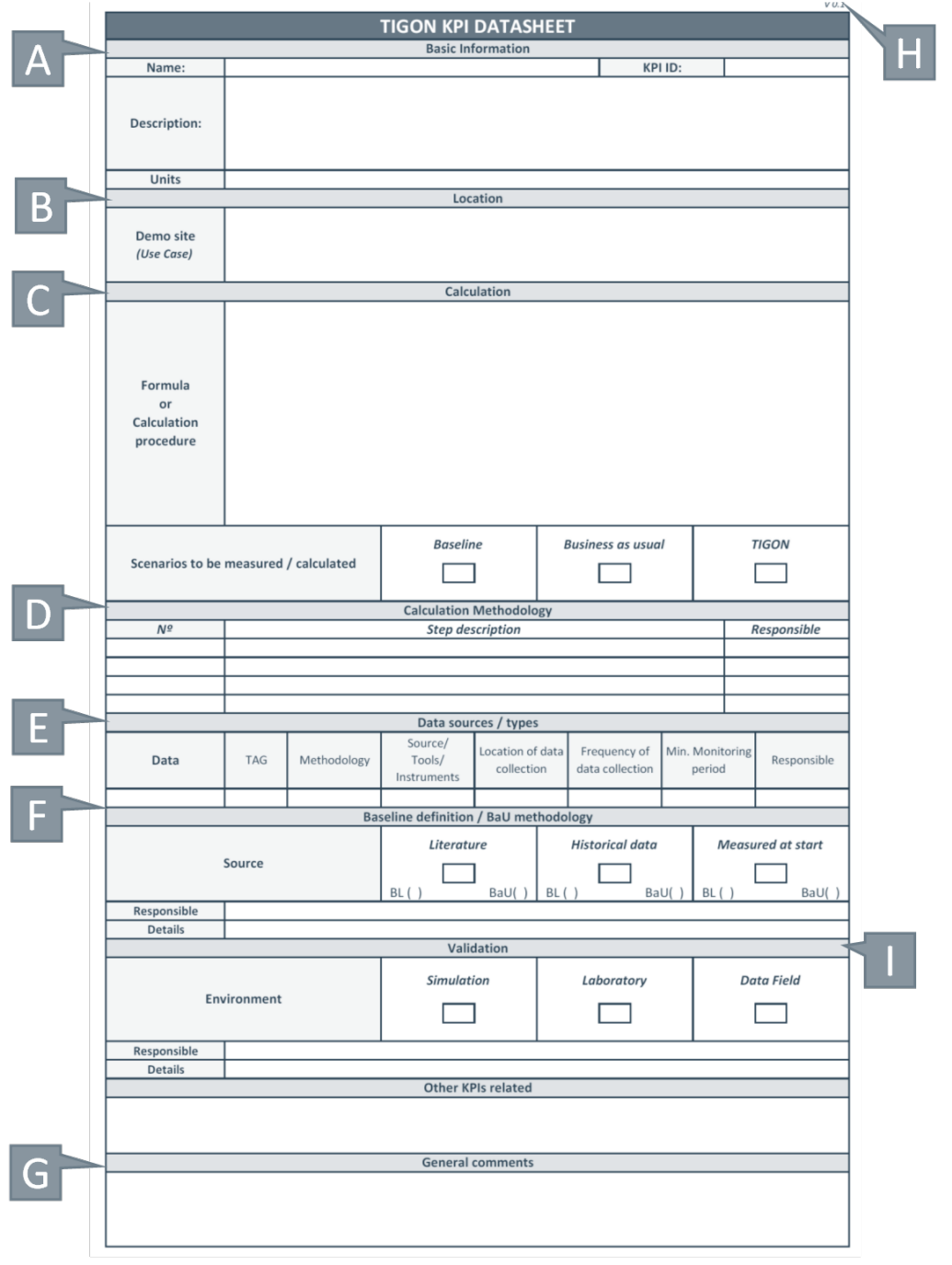

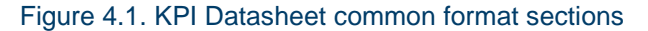

<span id="page-11-2"></span>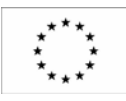

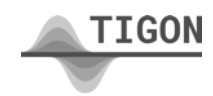

#### <span id="page-12-0"></span>4.2. Sections

The form includes all elements shown in [Figure 3](#page-11-2) and indicated as follow:

- A. Basic information: where the short name (ID) and a brief description of the KPI will be indicated.
- B. Location: Demo sites and use cases where the performance indicator can be applied will be indicated. (It may change according to the criteria set out in the demonstration stage)
- C. Calculation: This section describes the KPI calculation process and indicates the scenarios to be calculated. At the beginning of the demonstration phase the baseline or business as usual will be calculated, and a final scenario based on the use of TIGON solutions will be calculated at the end of the demonstration phase.
- D. Calculation methodology: The methodology indicates the steps to perform the KPI calculation, including the necessary input data, the intermediate processes, and the final value, as well as the engineering units.
- E. Data sources/types: In this section the required data, its sources, and the way to obtain it, as well as the responsible for providing the data can be found. Information on the data collection period is also included.
- F. Baseline: This section defines the method used to determine the baseline conditions of the KPI, either through historical data, simulations, reference to literature or others.
- G. Comments: General section for comments and notes.
- H. Versioning: Indicates the version of the data sheet.
- I. Validation: indicates the environment in which data will be obtained to calculate/compare versus base values.

The blank form is shown in Annex A.1, the completed data sheets are in Annex A.2.

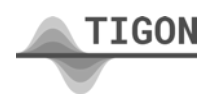

## <span id="page-13-0"></span>**5. Monitoring plan**

During the demonstration campaign, the effectiveness of the different solutions proposed will be evaluated through all the previously defined KPIs. At the beginning of the demonstration campaign, an internal workshop will be held to define the definitive actions and procedures to be used during all the deployment and testing stages. As a guide for the mentioned workshop, this document provides the main actions and schedules considering the solution development periods as well as the internal milestones in WP5 and WP6. At least once KPIs will be measured at the beginning and end of the demonstration phase by the use cases supervisors and demo-sites coordinators to assess the impacts achieved using TIGON technologies and services at the two demonstration sites.

The proposed monitoring plan consists of the following steps:

- 1. Internal workshop to discuss and define the common plan for demonstration and monitoring common protocols for demonstration activities, including reporting and data collection procedures. The key performance indicators defined in Task 2.4 (contained in this document) will be measured at the beginning and end of the demonstration phase by use case monitors and demonstration site coordinators to assess the effects achieved through the use of TIGON technologies and services at the two demonstration sites.
- 2. Calculation of the baseline and/or BaU: This will allow to define the status of the demos before the implementation of the solutions proposed in the TIGON project, as indicated in the corresponding datasheet.
- 3. First evaluation of the KPI list: It is recommended to perform the calculation of all core indicators contained in the final KPI list. The objective is to determine the feasibility to perform the calculation without problems and make a first performance evaluation. If any drawbacks are detected in the calculation procedure, the problem-solving scheme shown below in section six of this document should be followed.
- 4. Evaluation of the KPI in the medium term: at the discretion of the plan defined in the workshop, a follow-up analysis of the progress of the KPIs can be carried out. A review schedule can be followed every four months or in any other period defined in the WP5 and WP6 workshops.
- 5. General evaluation of the KPIs (end of test): Calculate all indicators at the end of the test phase, this value will be used as input for task T5.4 and T6.4 to compare the progress made after the implementation of the TIGON project solutions.
- 6. Deliverable D6.6 (first draft): Following the main presentation scheme indicated in the proposal document, the first draft of the KPI assessment should be made at the end of M47.
- 7. Submission of deliverable D5.4 and D6.4.

An outline of the proposed monitoring plan is shown in the diagram below (Figure 5.1), with all steps and milestones considered as references that could be modified during the main workshop held at the beginning of WP5 and WP6.

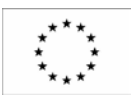

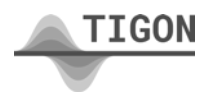

#### H2020 TIGON [957769] - D2.4 TIGON KPIs Panel 15

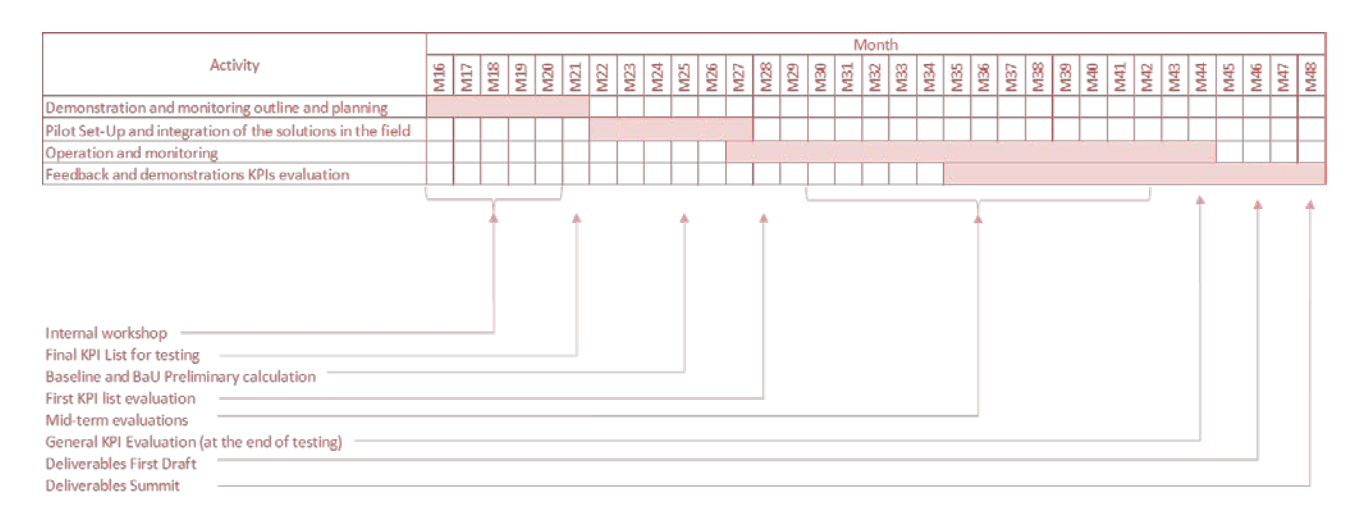

<span id="page-14-0"></span>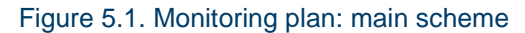

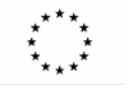

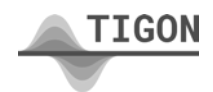

# <span id="page-15-0"></span>**6. Contingency plan**

Due to the nature of the project, problems could arise in the calculation or application of the original list of key performance indicators. To address this situation, three alternatives are proposed depending on the level of difficulty encountered.

#### <span id="page-15-1"></span>6.1. Auxiliary KPIs

Initially, only the base KPI will be calculated, but to address the need for a new performance indicator, there is the possibility to include an existing auxiliary KPI to the master list if required. The demonstration leader or solution provider can address this scenario during any stage of the deployment and test period by sending the request to the WP5 and WP6 leaders, pre-checking the availability of all inputs and the calculation procedure of the new KPI.

#### <span id="page-15-2"></span>6.2. KPI Datasheet modification

Modification of an existing KPI (basic or auxiliary) is possible, this request comes from a demonstration coordinator or a use case supervisor. If the modification only affects the involved demonstration (the KPI is not used in another demonstration) the data sheet of the modified KPI can be updated to the final list (by increasing the version number), in case the KPI to be modified is also applied in another demonstration, the modified version is issued and it is indicated that it only affects to a particular demonstration the version number is changed and the suffix ES or FR is used according to the country concerned. For example, the modification of a datasheet with original version 0.2 for the Spanish demo gives as new version the 0.3ES, this code must be indicated in the section "G" of the datasheet.

The modification of the datasheet must be carried out by the applicant of the change, in which case she/he will check the availability of all data and the calculation process.

#### <span id="page-15-3"></span>6.3. New KPI procedure

There is an option to create a new KPI, this option will be limited to only the supervisor of the use case, who must present the new KPI, the calculation method and required data (datasheet filled) to the leader of the demo for approval. After that it is included in the main list indicating in the comments section that it is a new KPI attachment.

It should be noted that creating a new KPI may require the assistance of work packages 3 or 4 depending on the type of KPI, the application should be requested before these packages are finalized (see monitoring plan in section 6), the general process for solving KPI calculation problems is shown in the next figure.

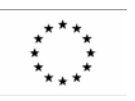

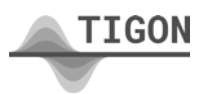

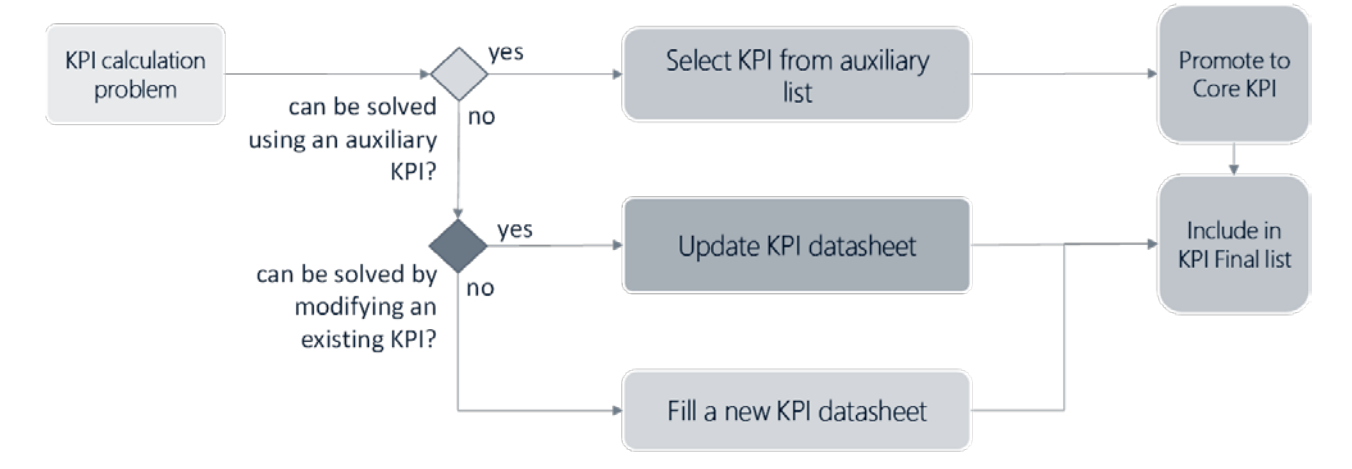

<span id="page-16-0"></span>Figure 6.1. KPI troubleshooting procedure.

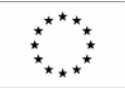

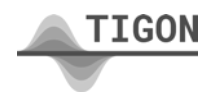

# <span id="page-17-0"></span>**7. REFERENCES**

BEST PATHS - BEyond State-of-the-art Technologies for rePowering Ac corridors and multi-terminal Hvdc Systems - D13.5 KPI (Levels 1&2) assessment and conclusion.

IDE4L - IDEAL GRID FOR ALL - Deliverable D7.1: KPI Definition

Dionysios Pramangioulis et al. - A Methodology for Determination and Definition of Key Performance Indicators for Smart Grids Development in Island Energy Systems - Energies 2019

UPGRID – Report about KPI analysis and methods of comparison.

inteGRIDy - integrated Smart GRID Cross-Functional Solutions for Optimized Synergetic Energy Distribution, Utilization & Storage Technologies - inteGRIDy Global Evaluation Metrics and KPIs.

John Van Gorp - Using Key Performance Indicators (KPIs) to Manage Power System Reliability - Schneider Electric

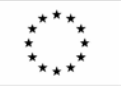

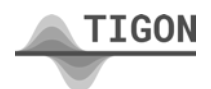

## <span id="page-18-0"></span>**Annex I: KPI Datasheet template**

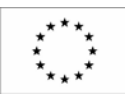

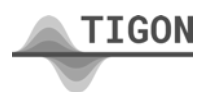

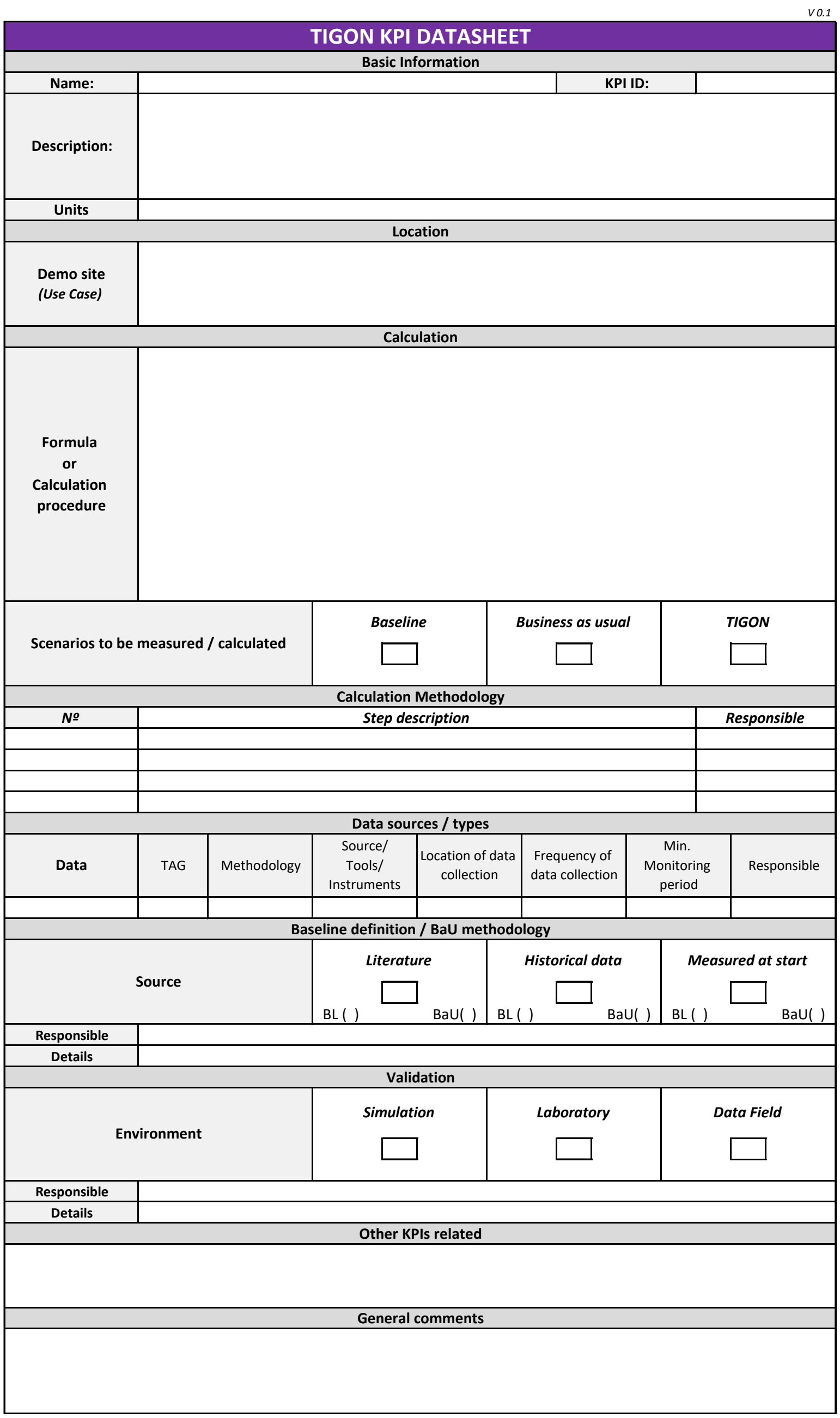

## <span id="page-20-0"></span>**Annex II: KPI Datasheets (filled)**

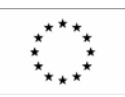

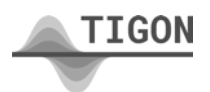

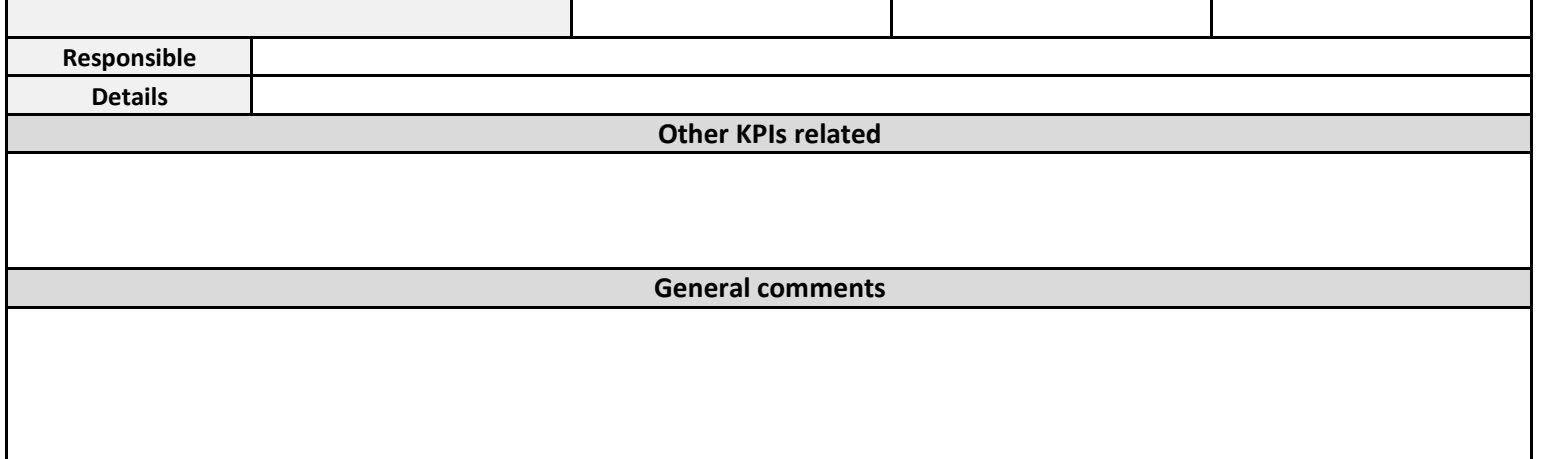

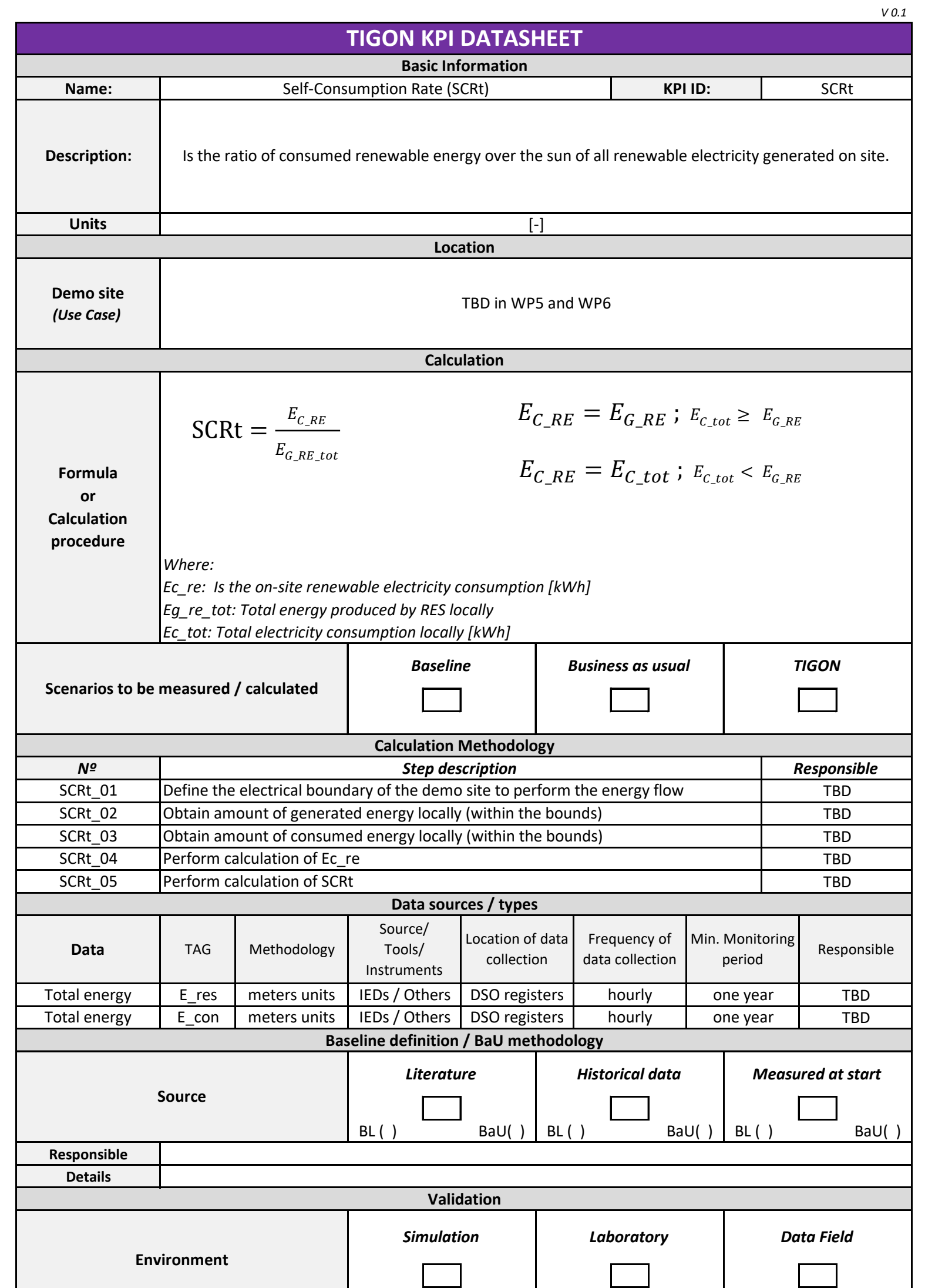

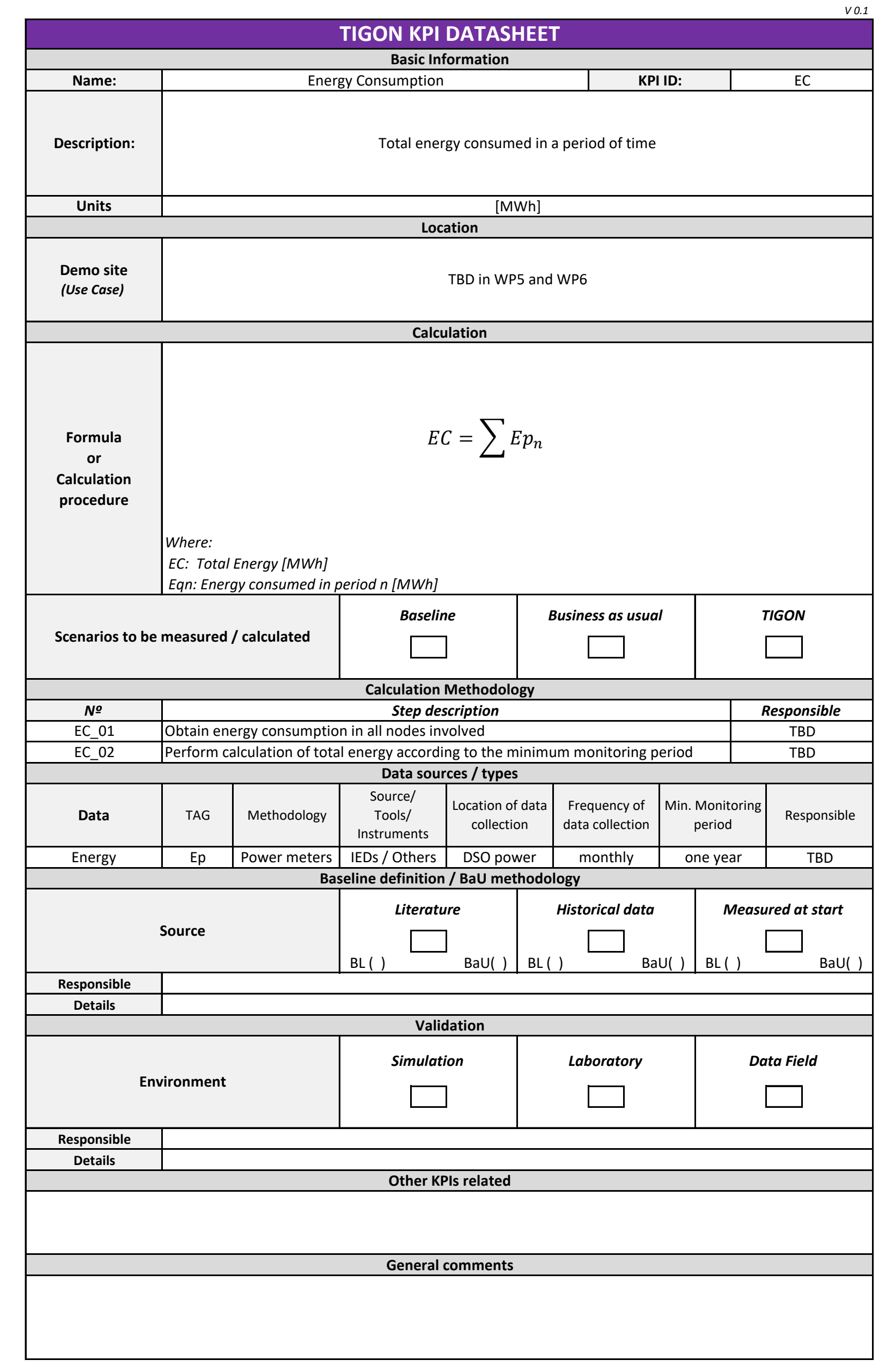

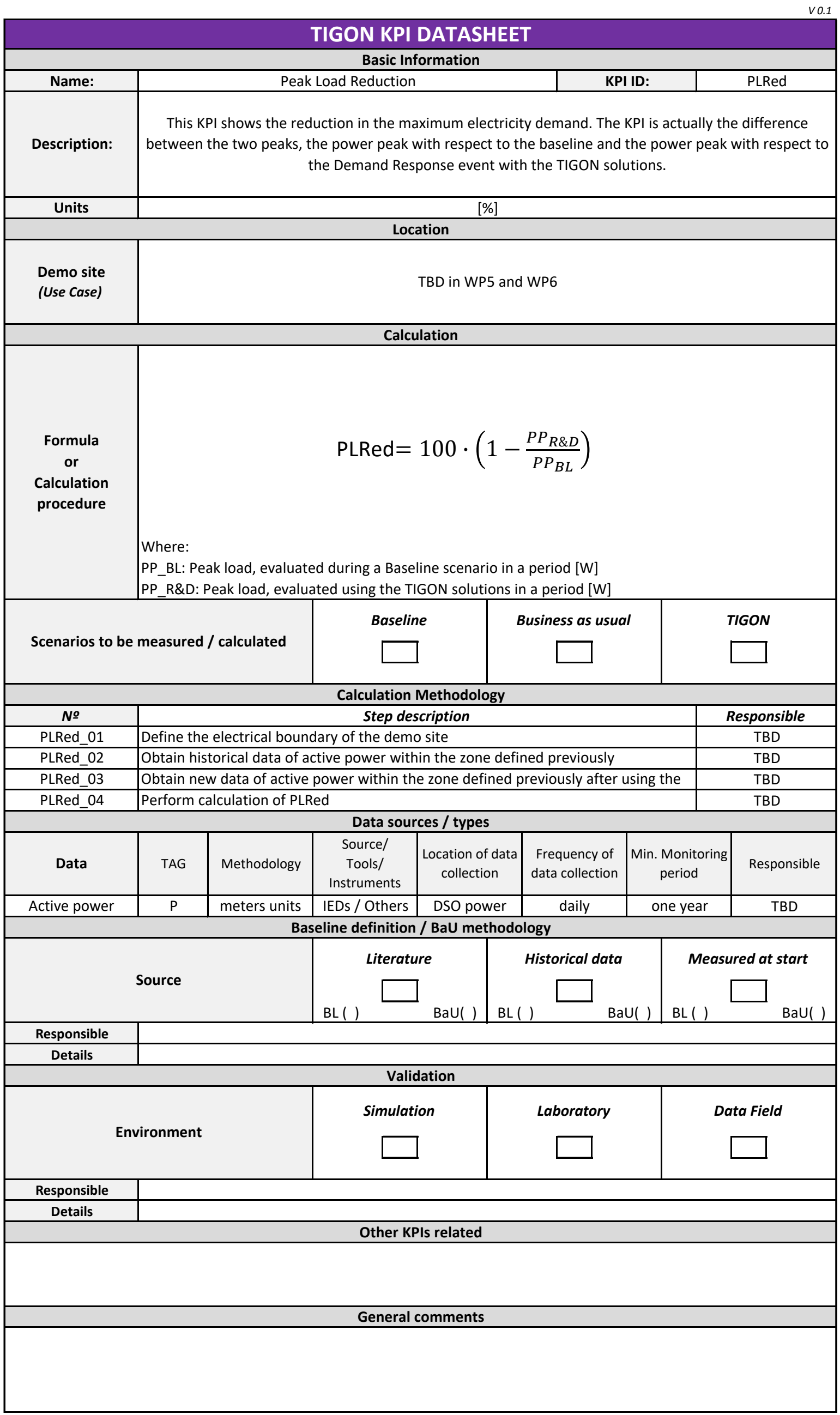

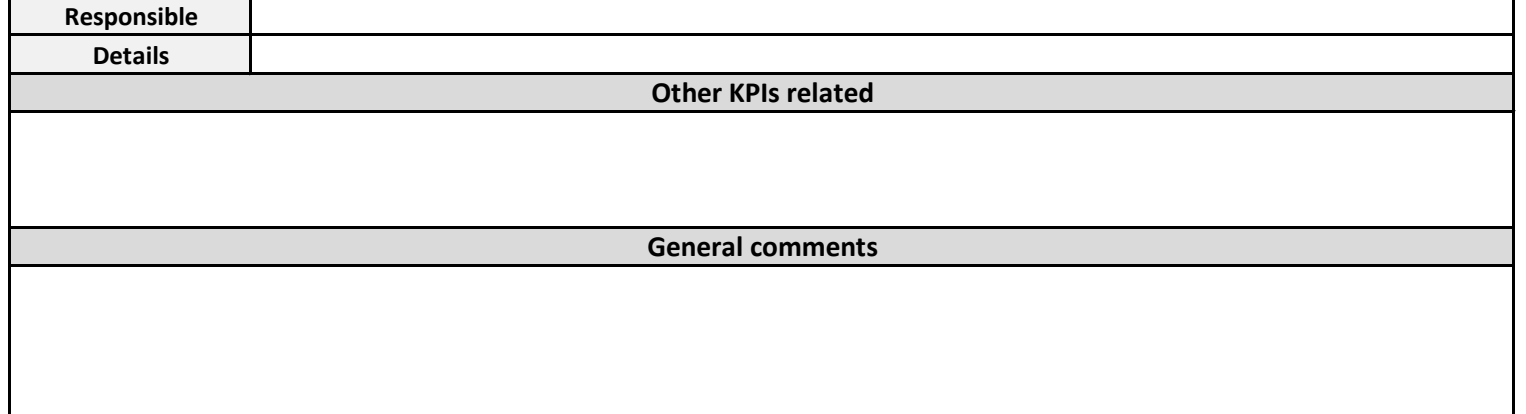

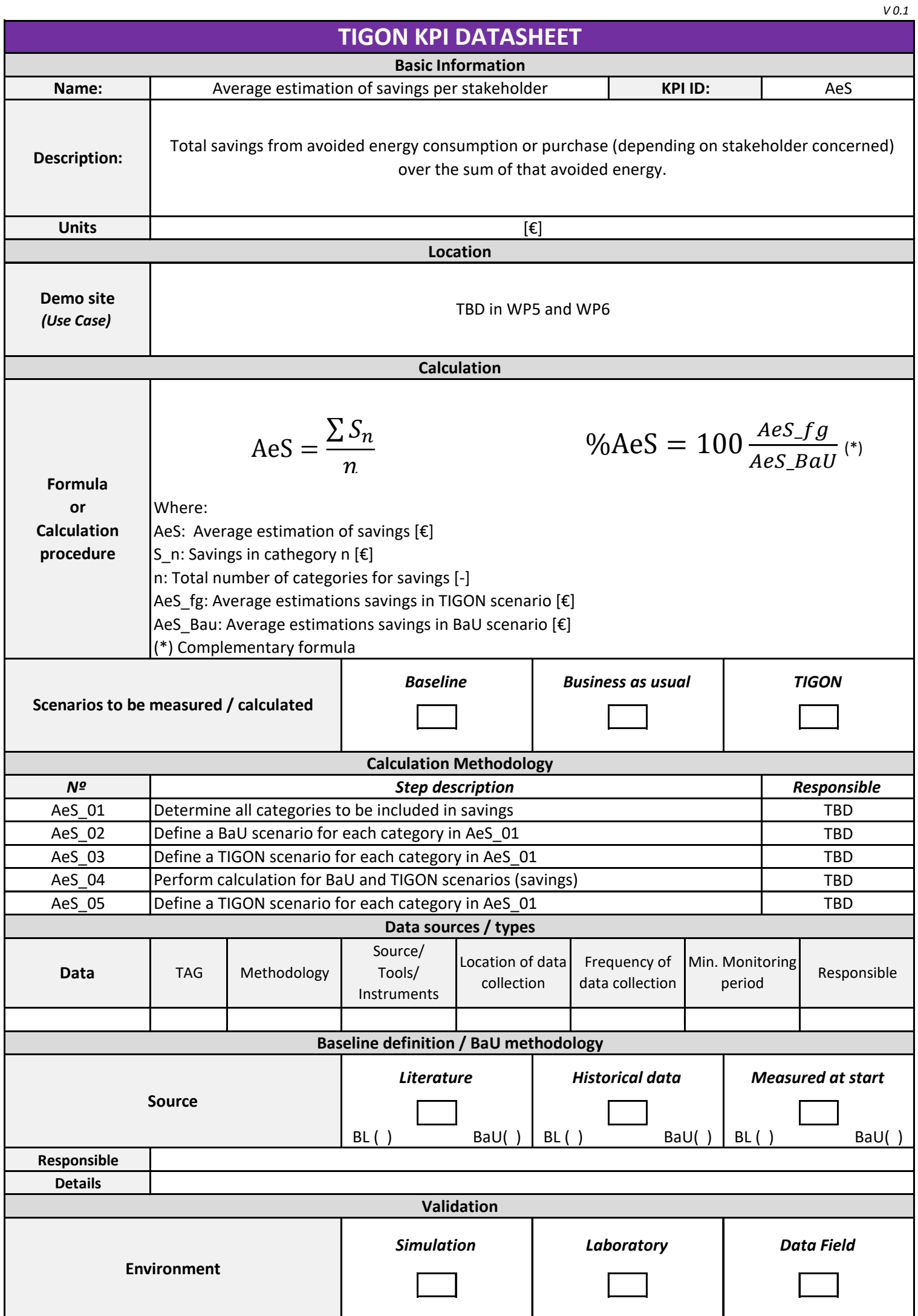

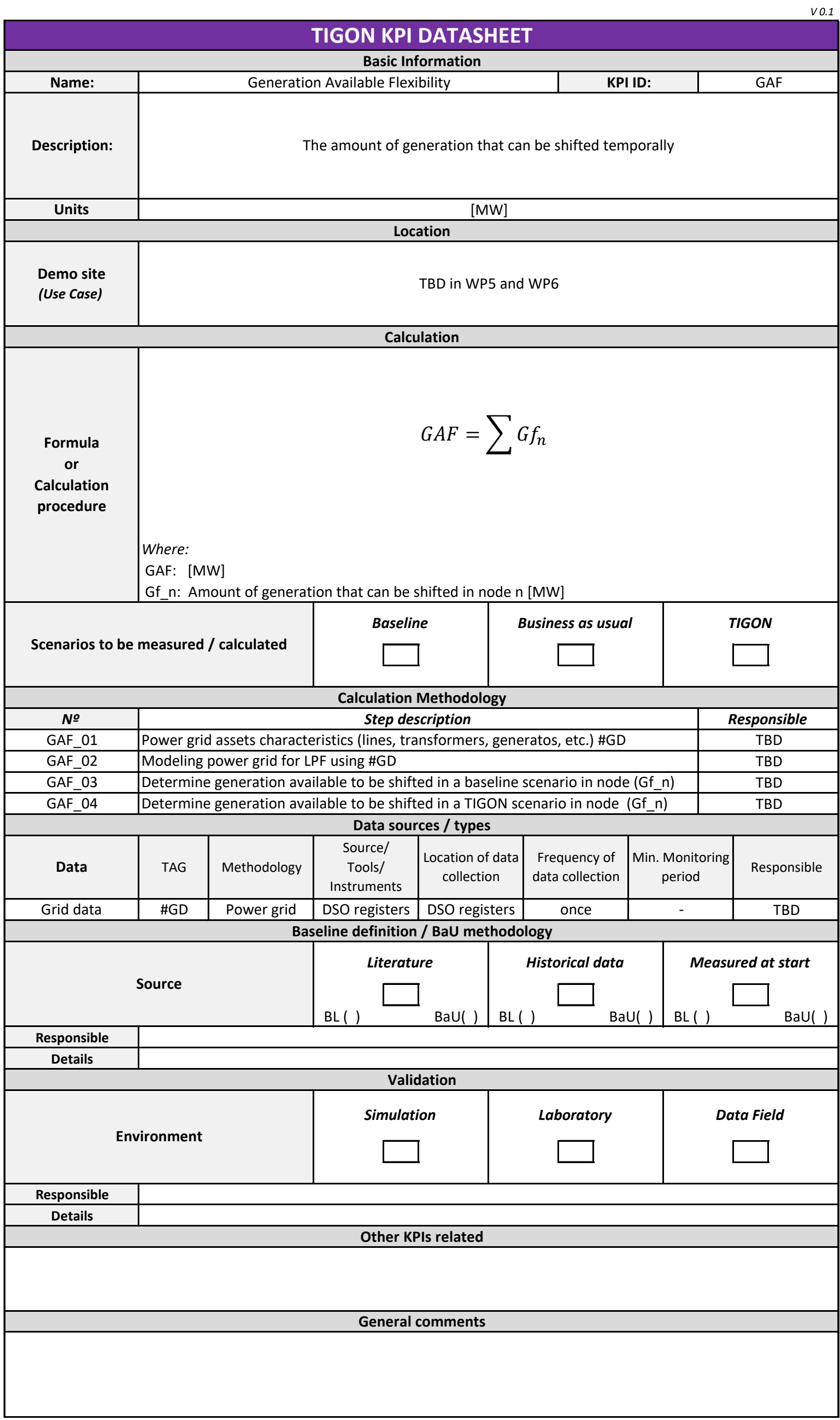

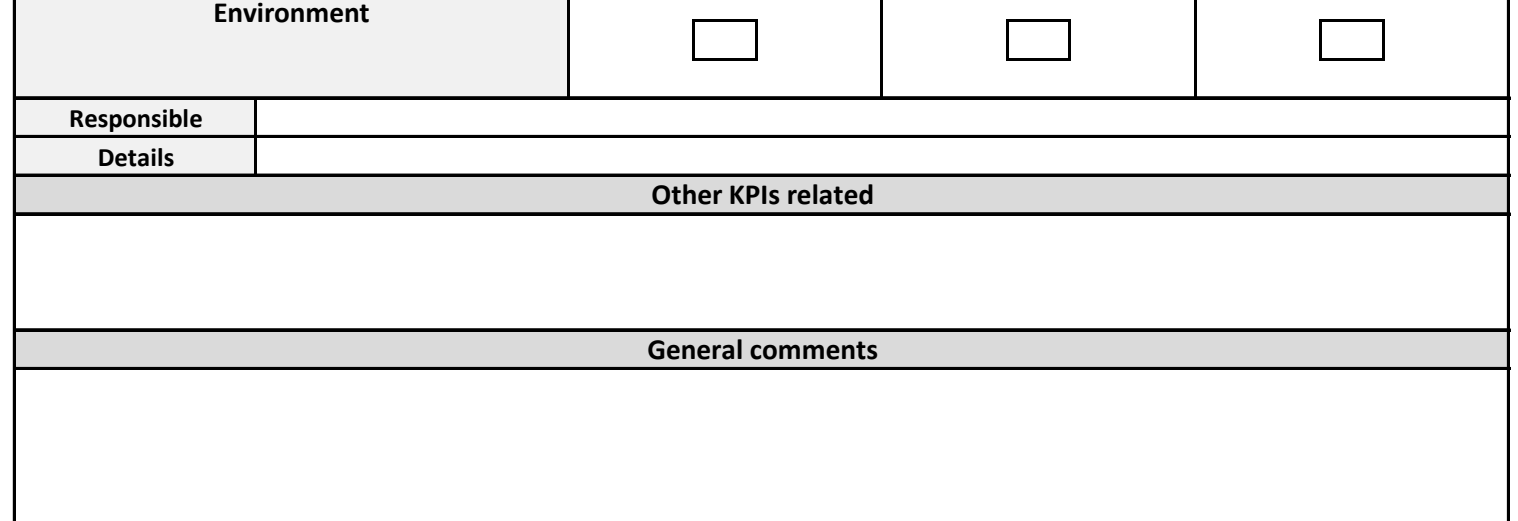

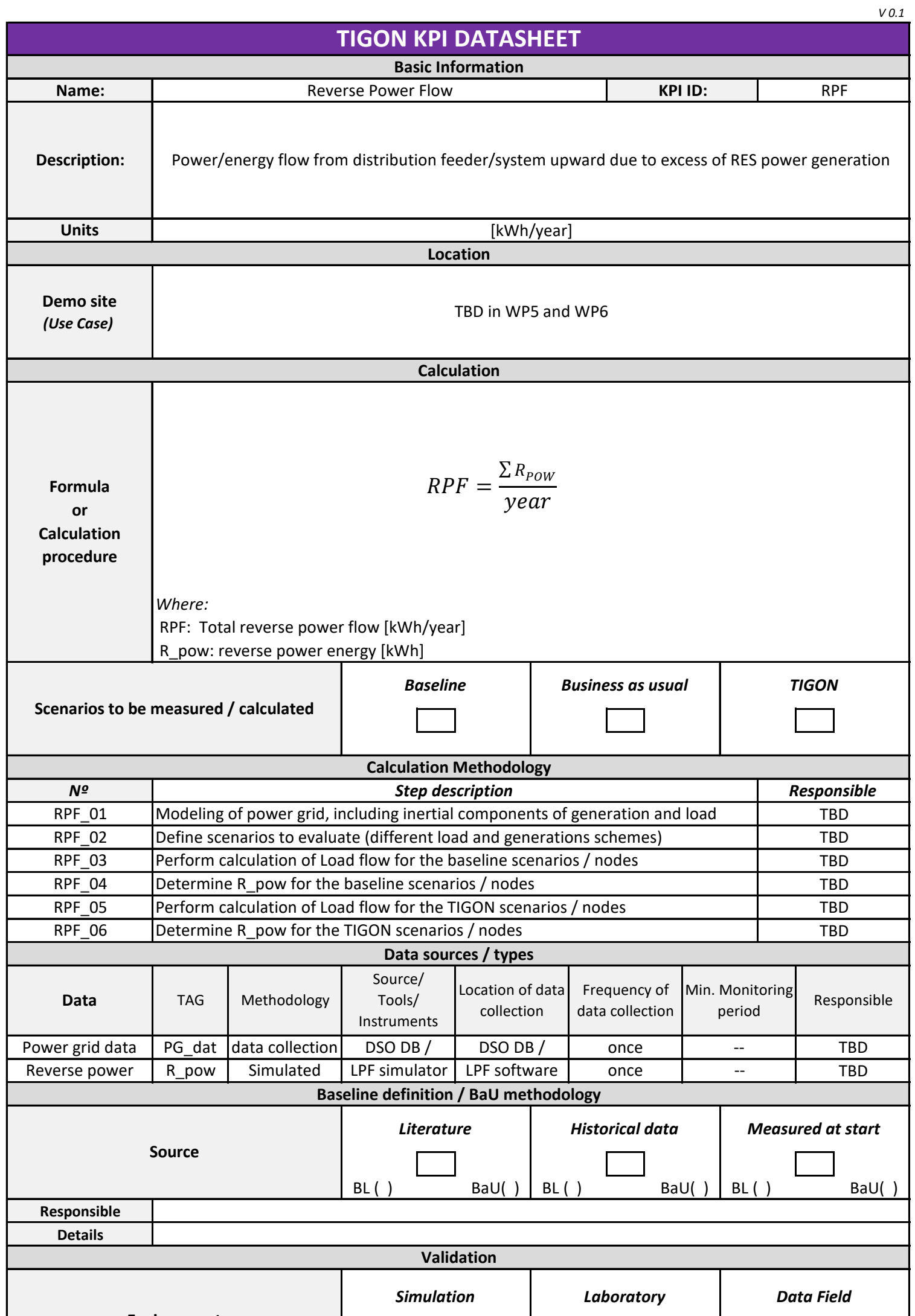

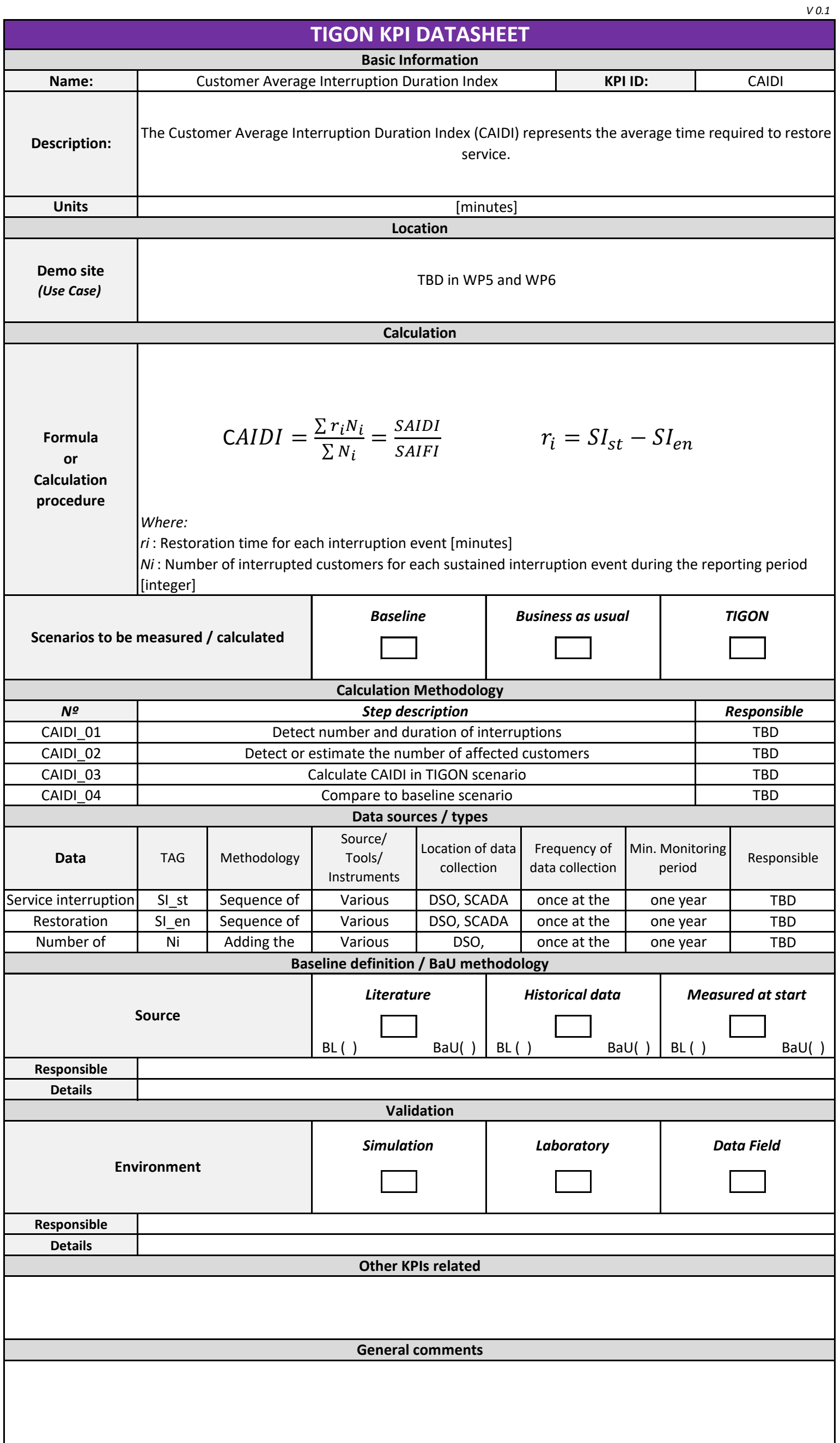

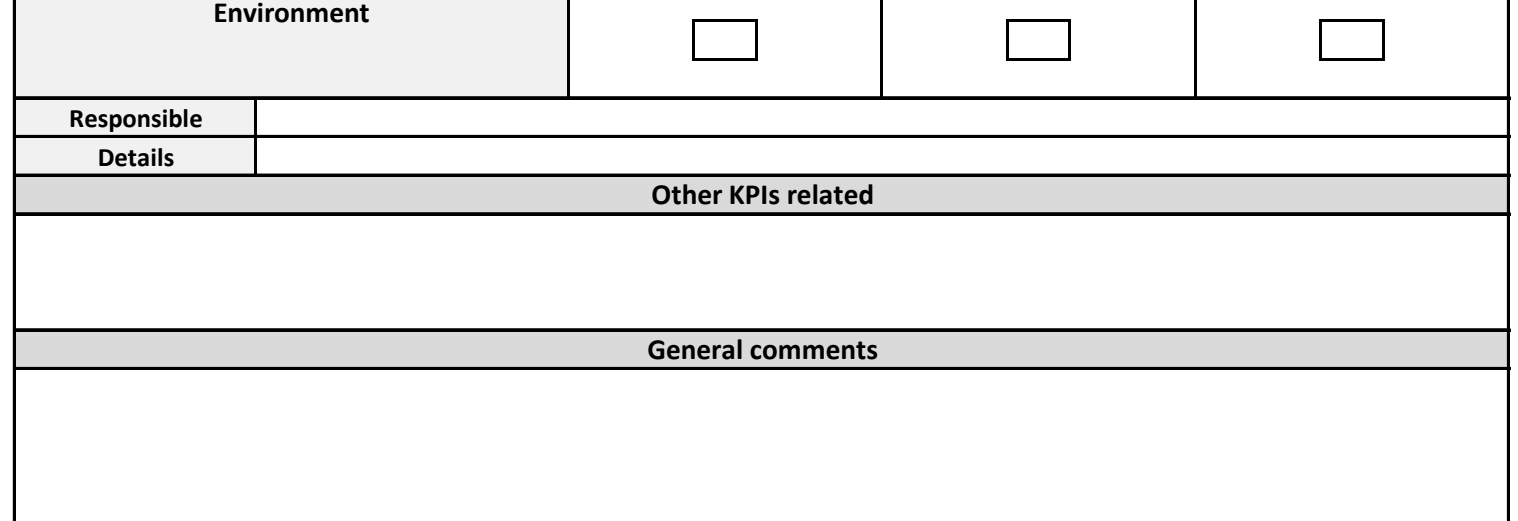

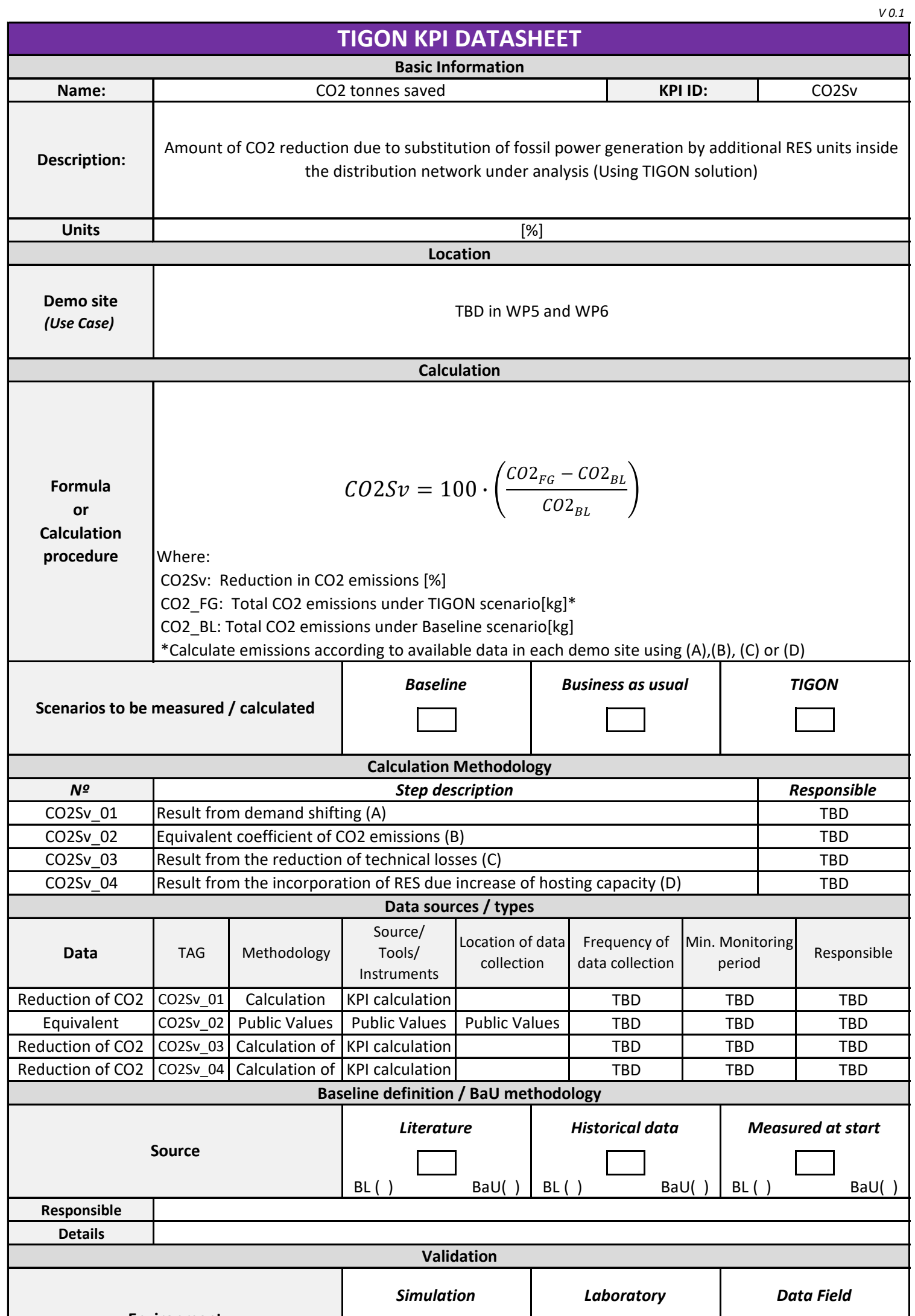

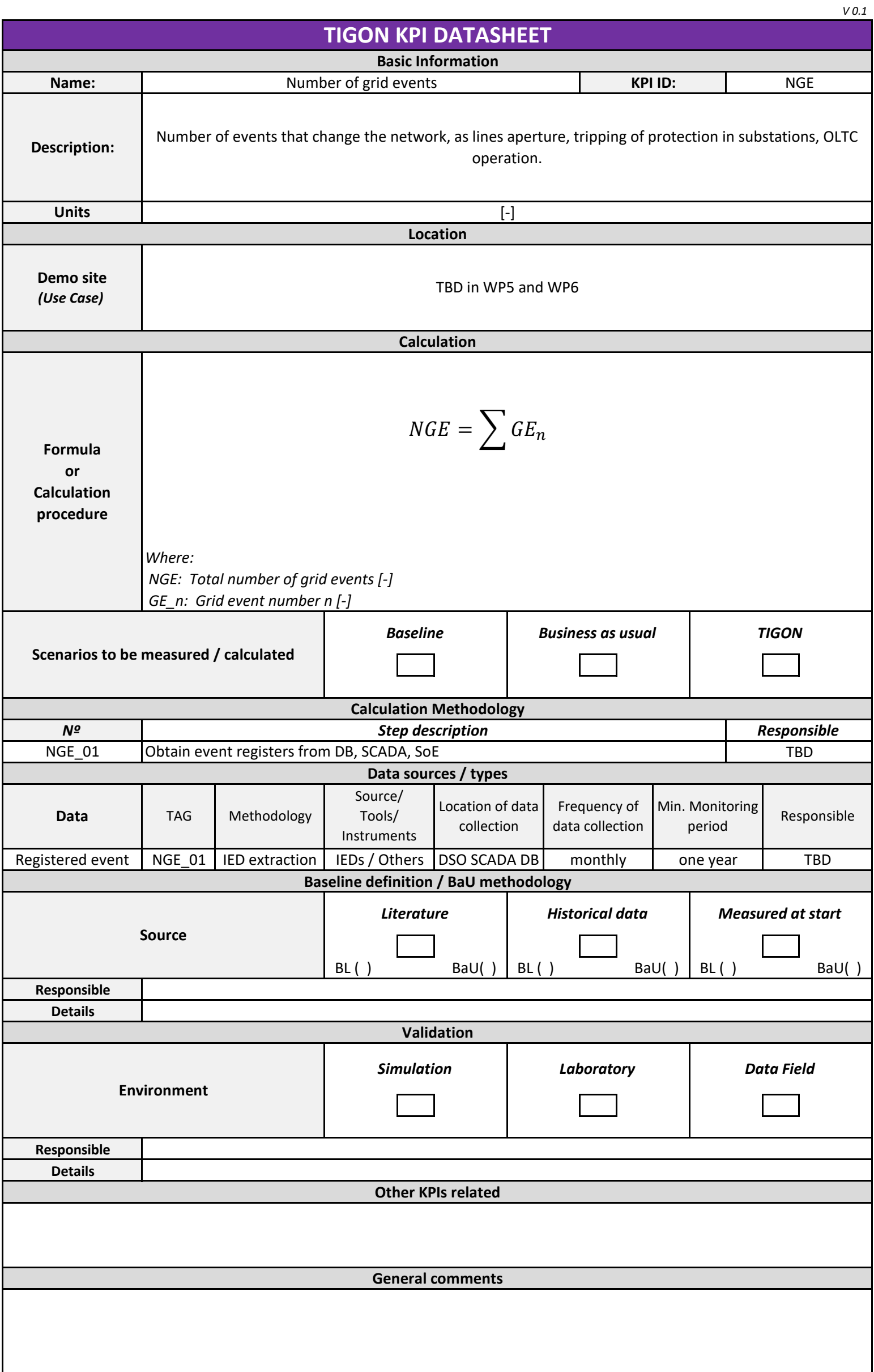

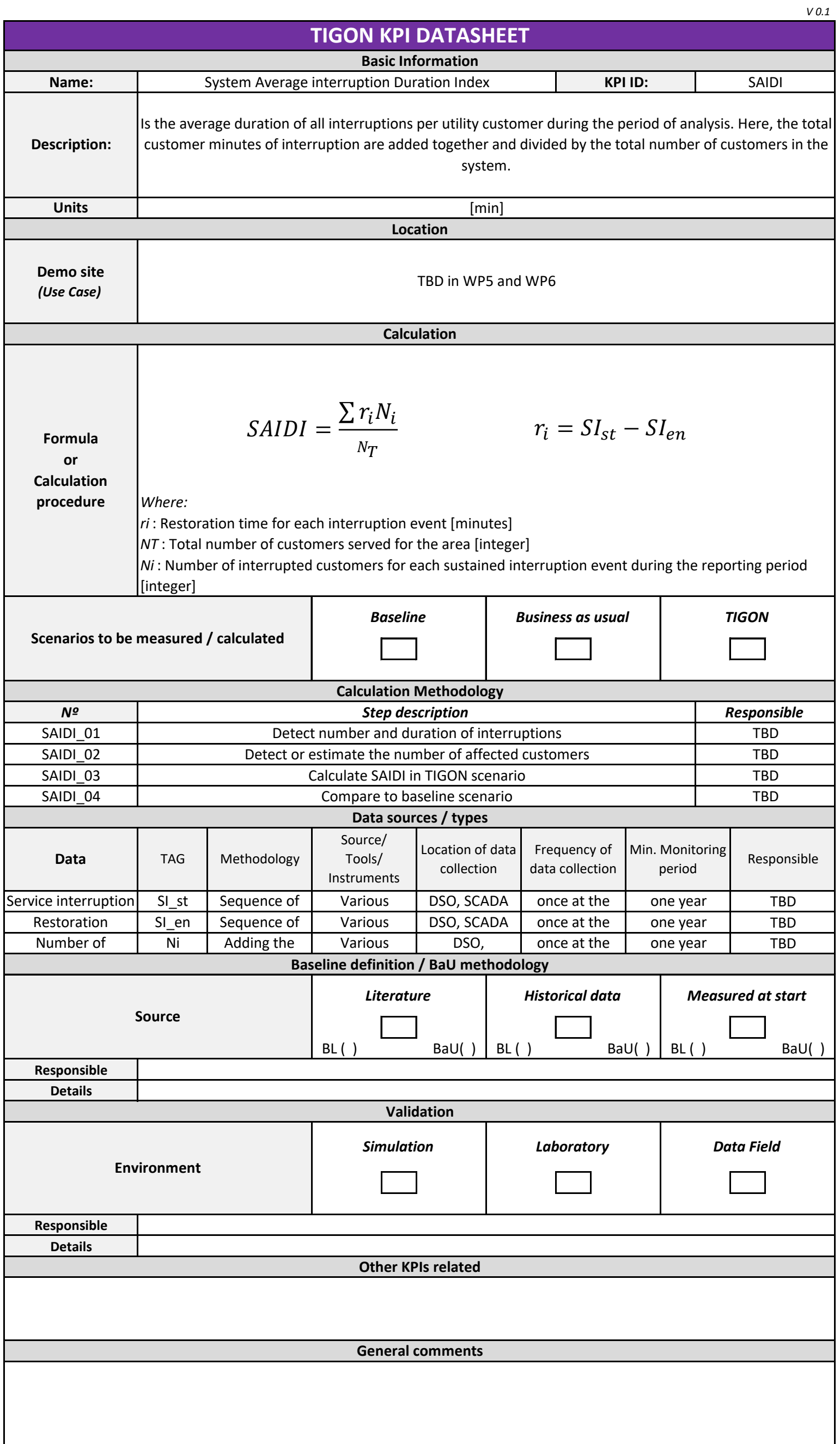

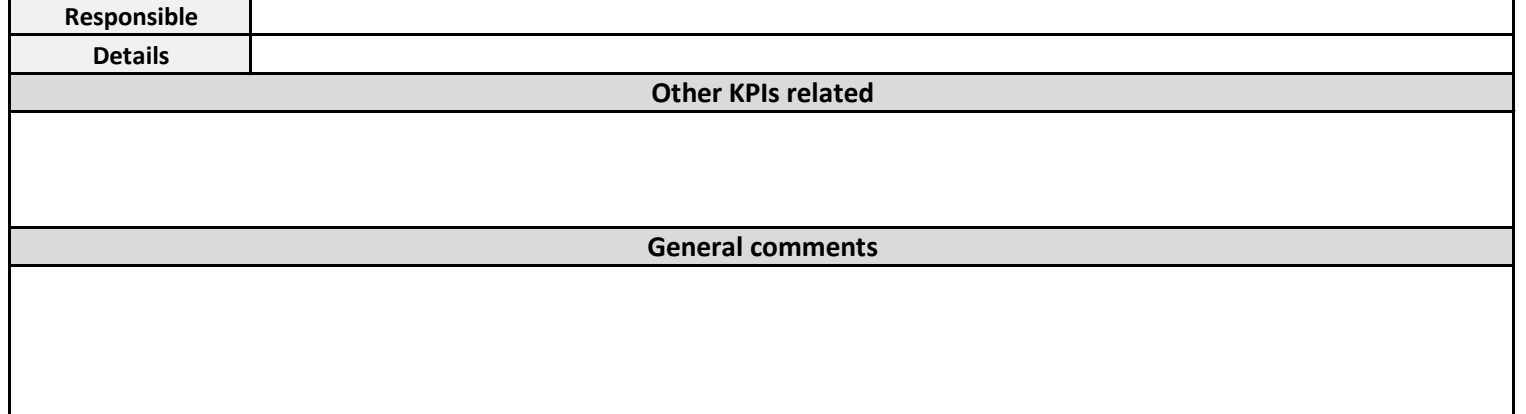

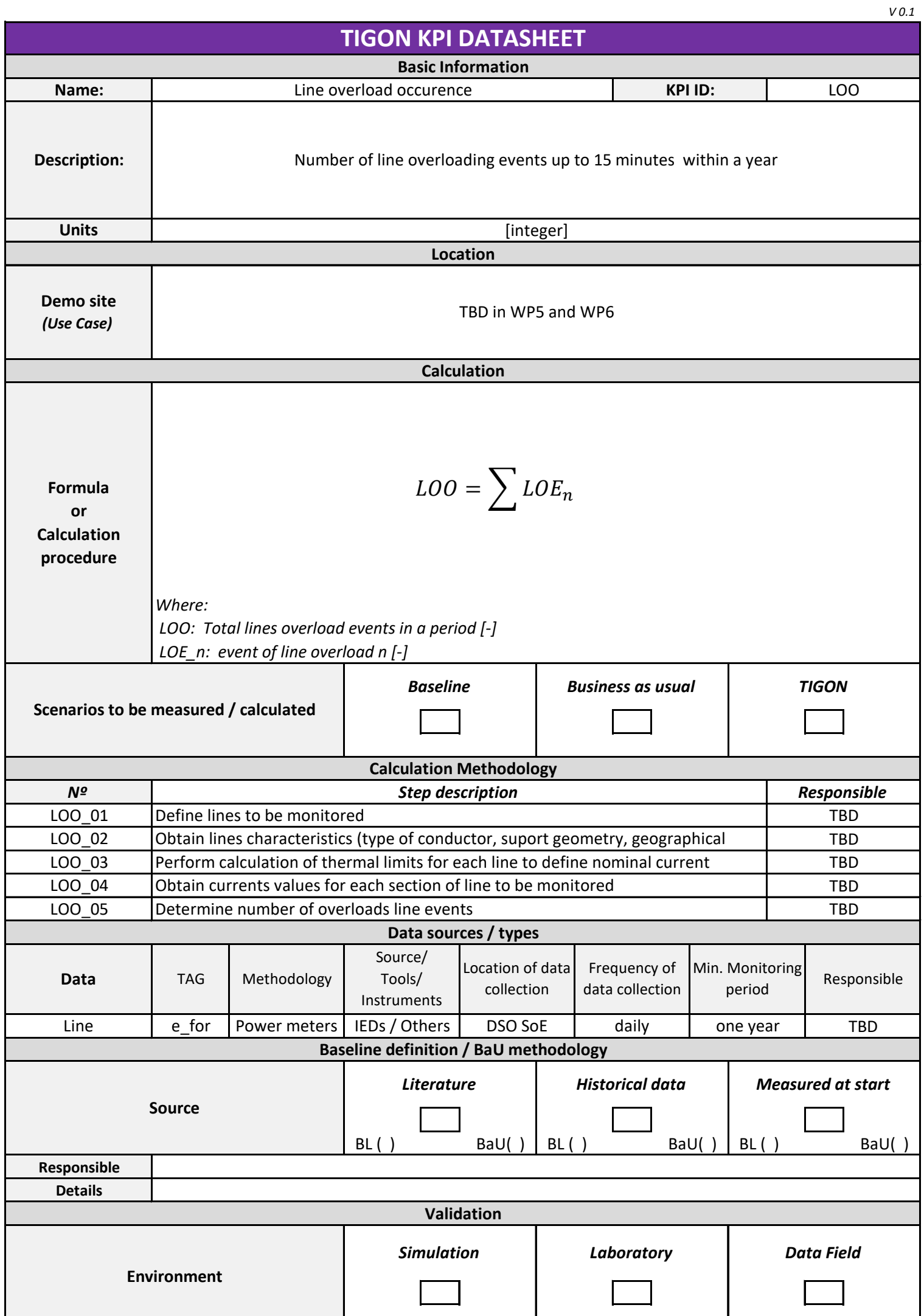

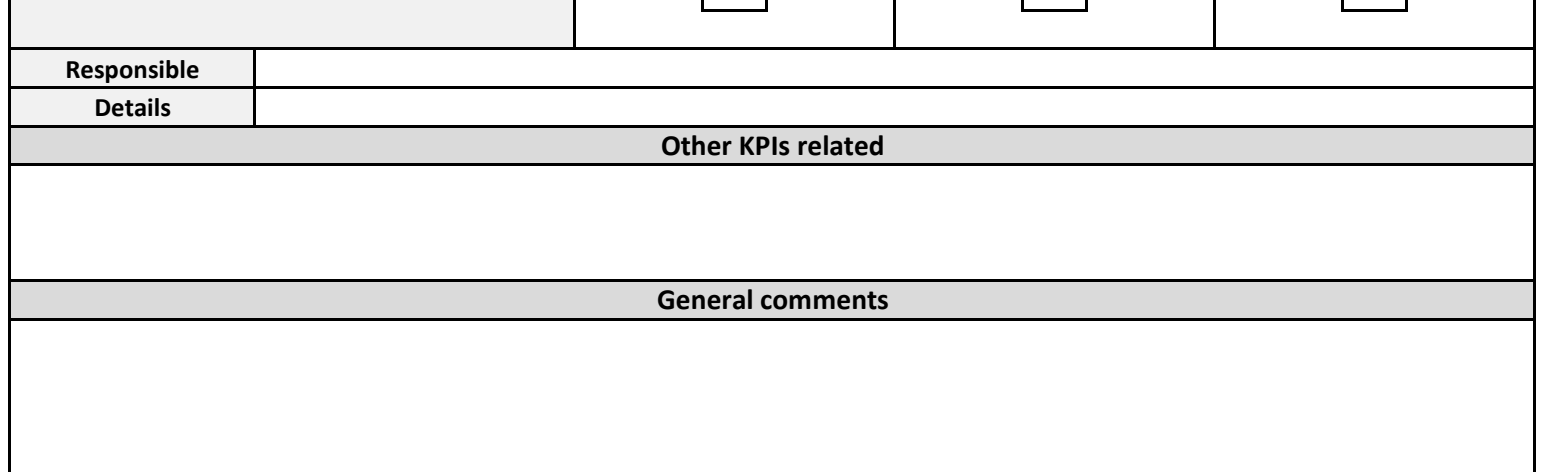

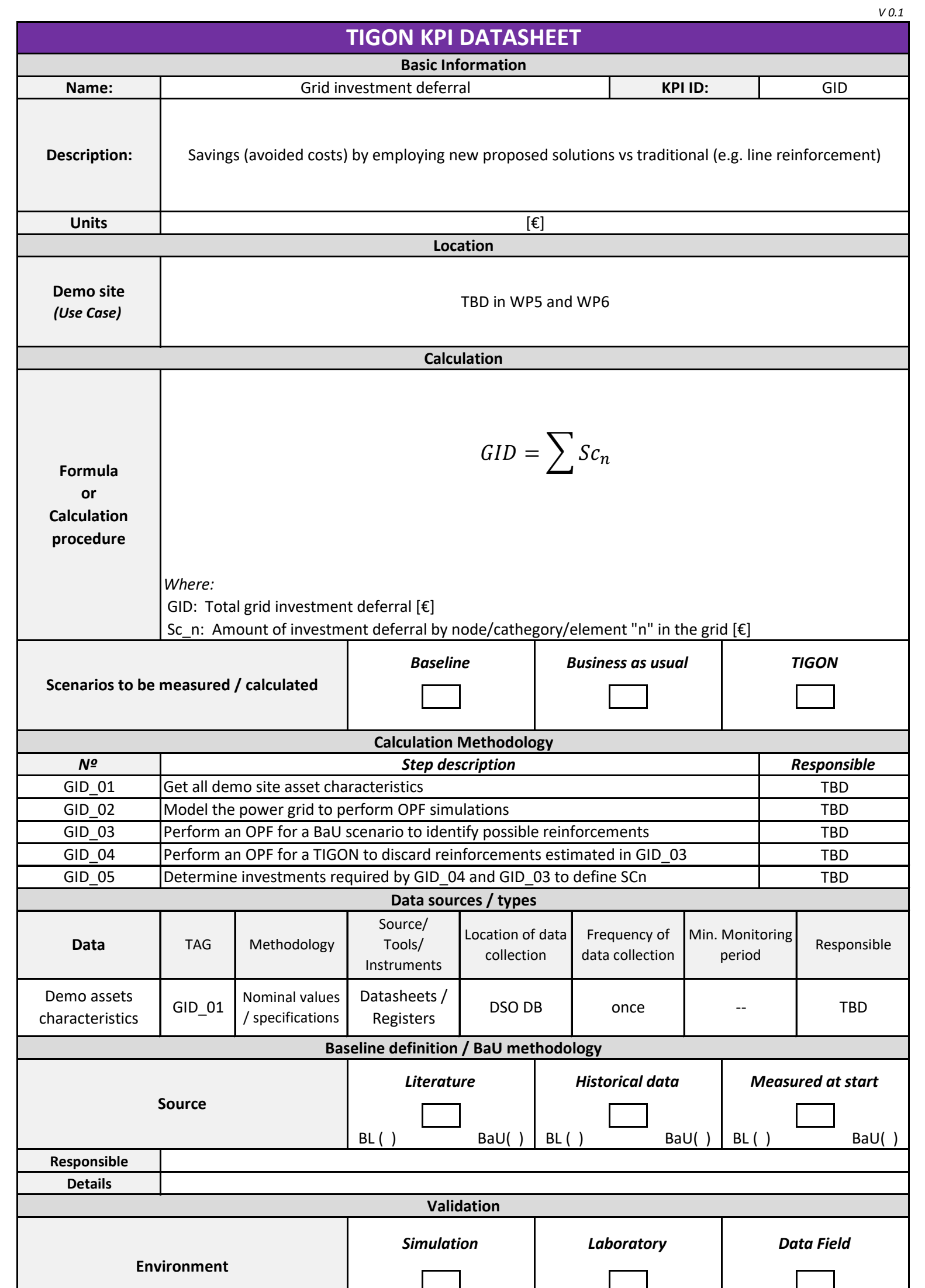

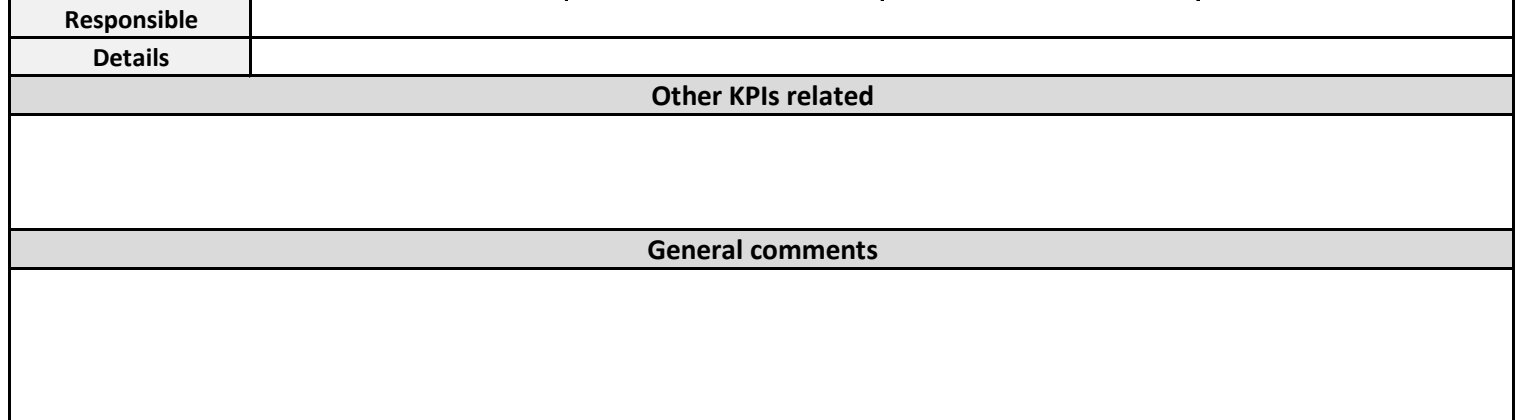

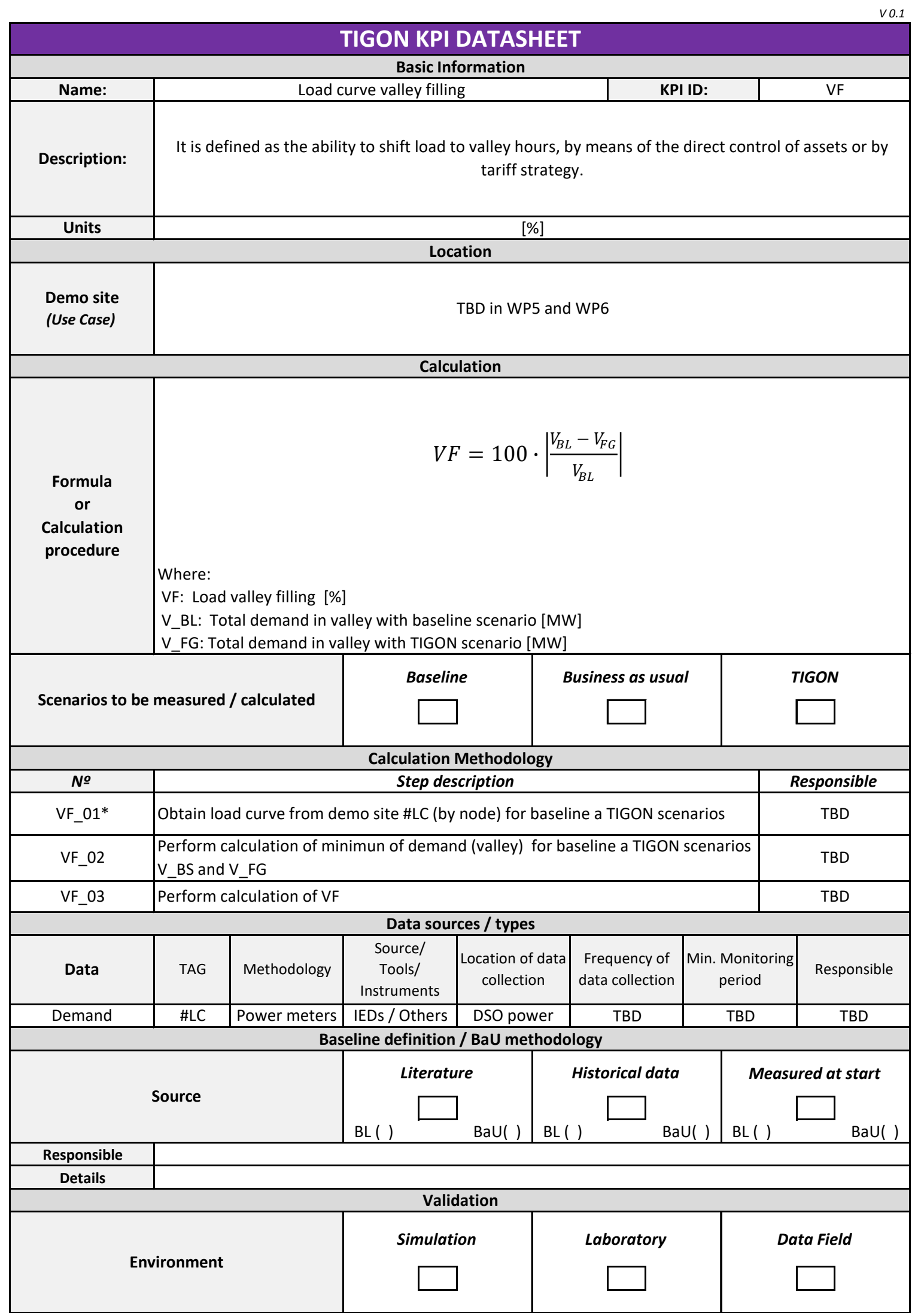

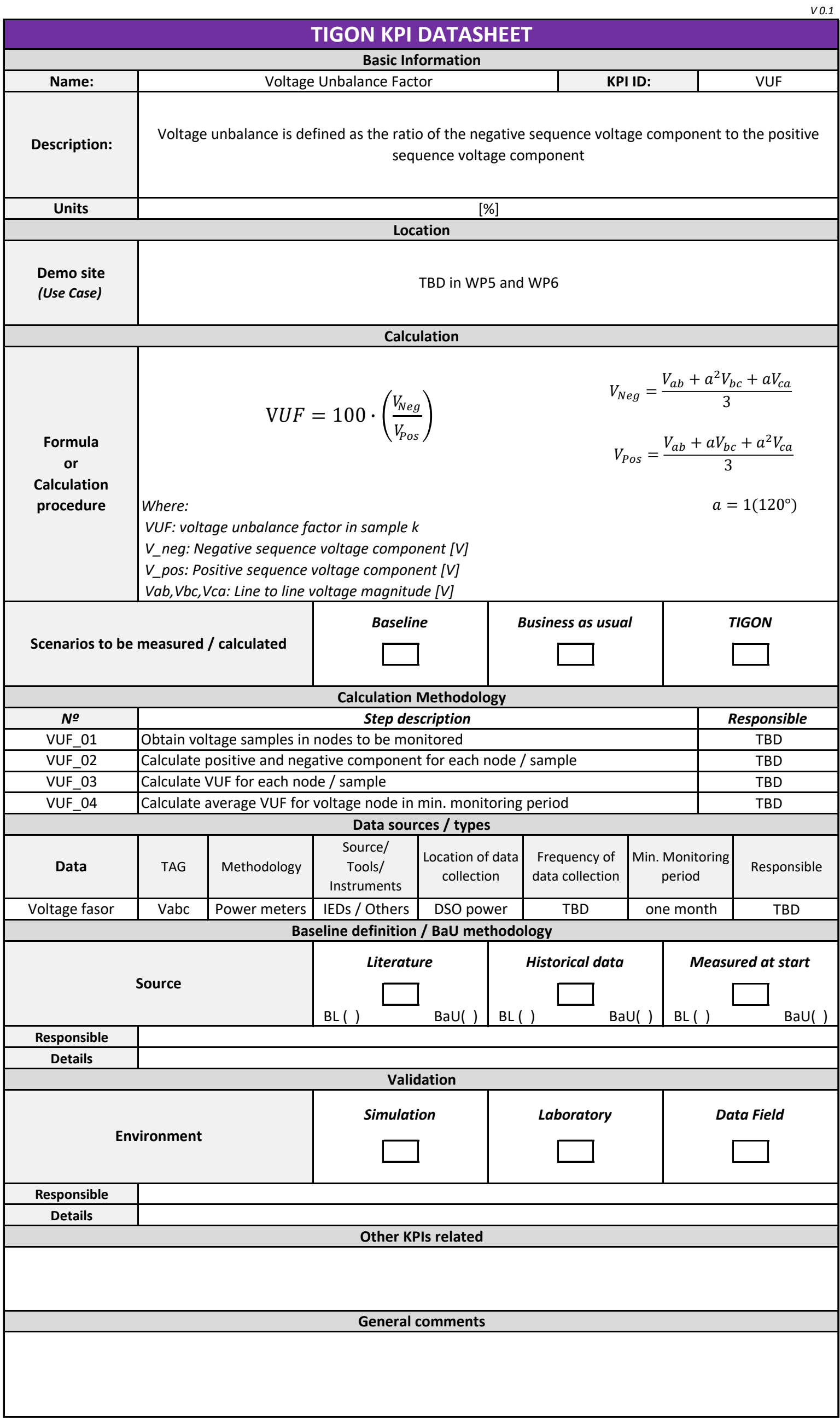

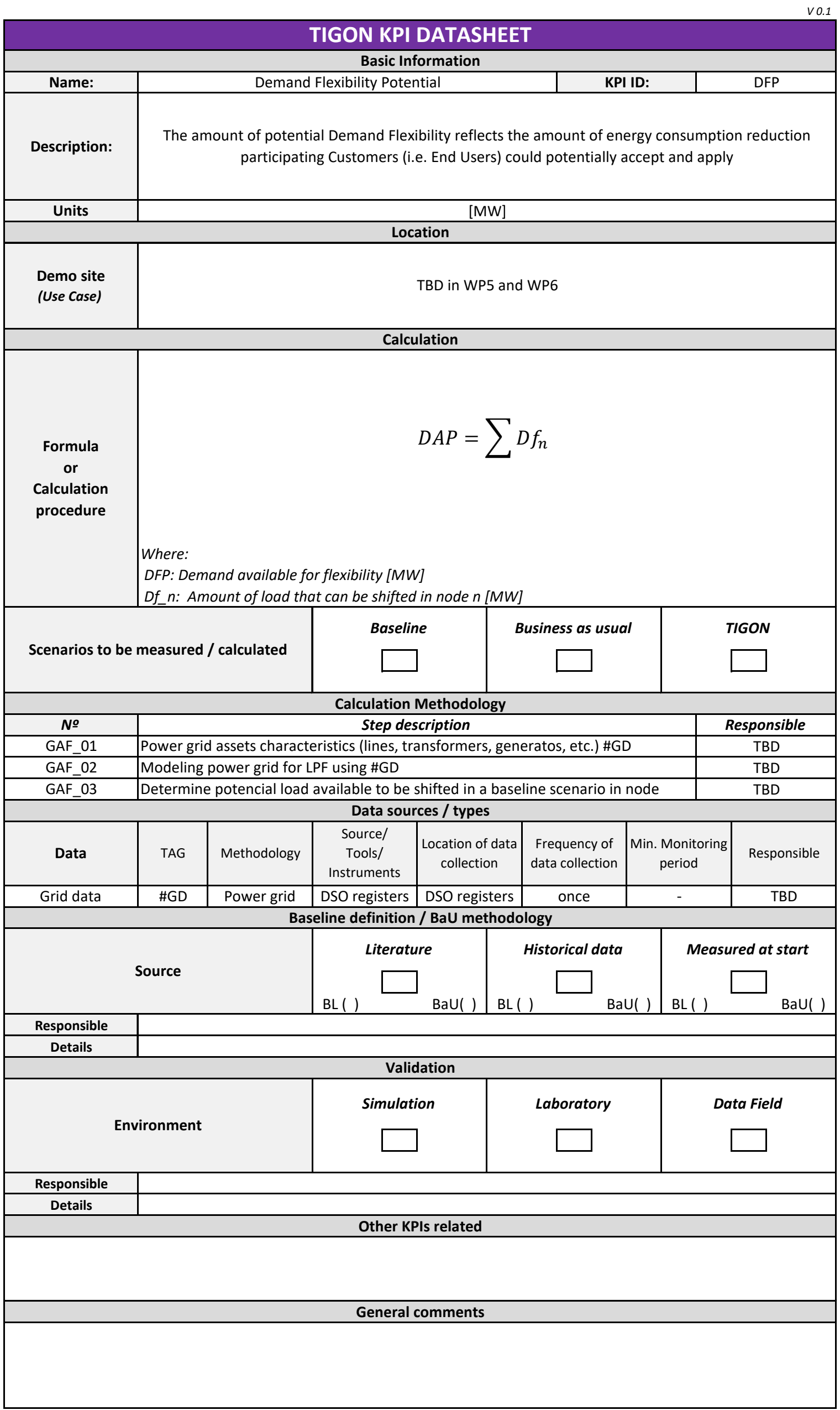

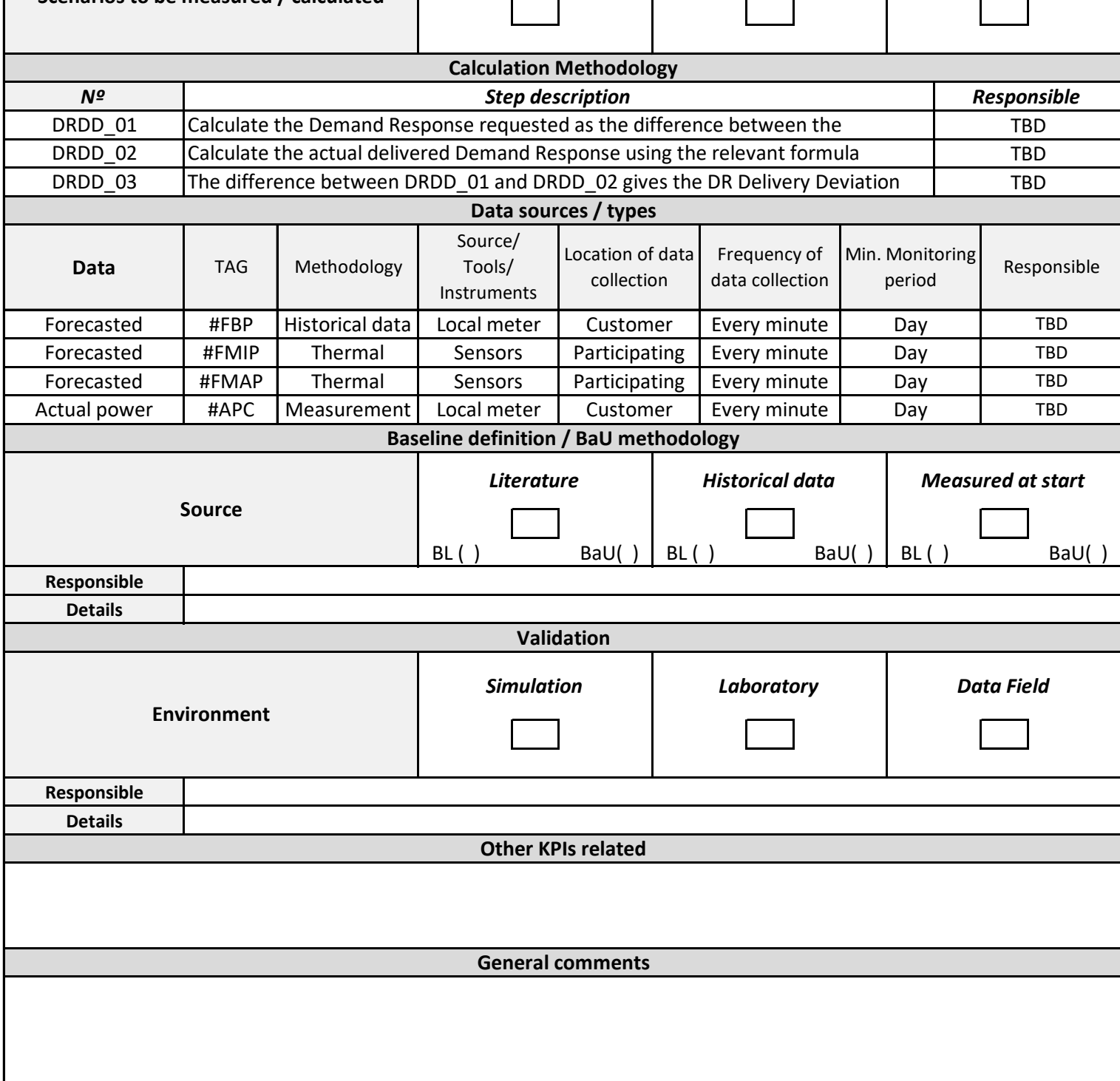

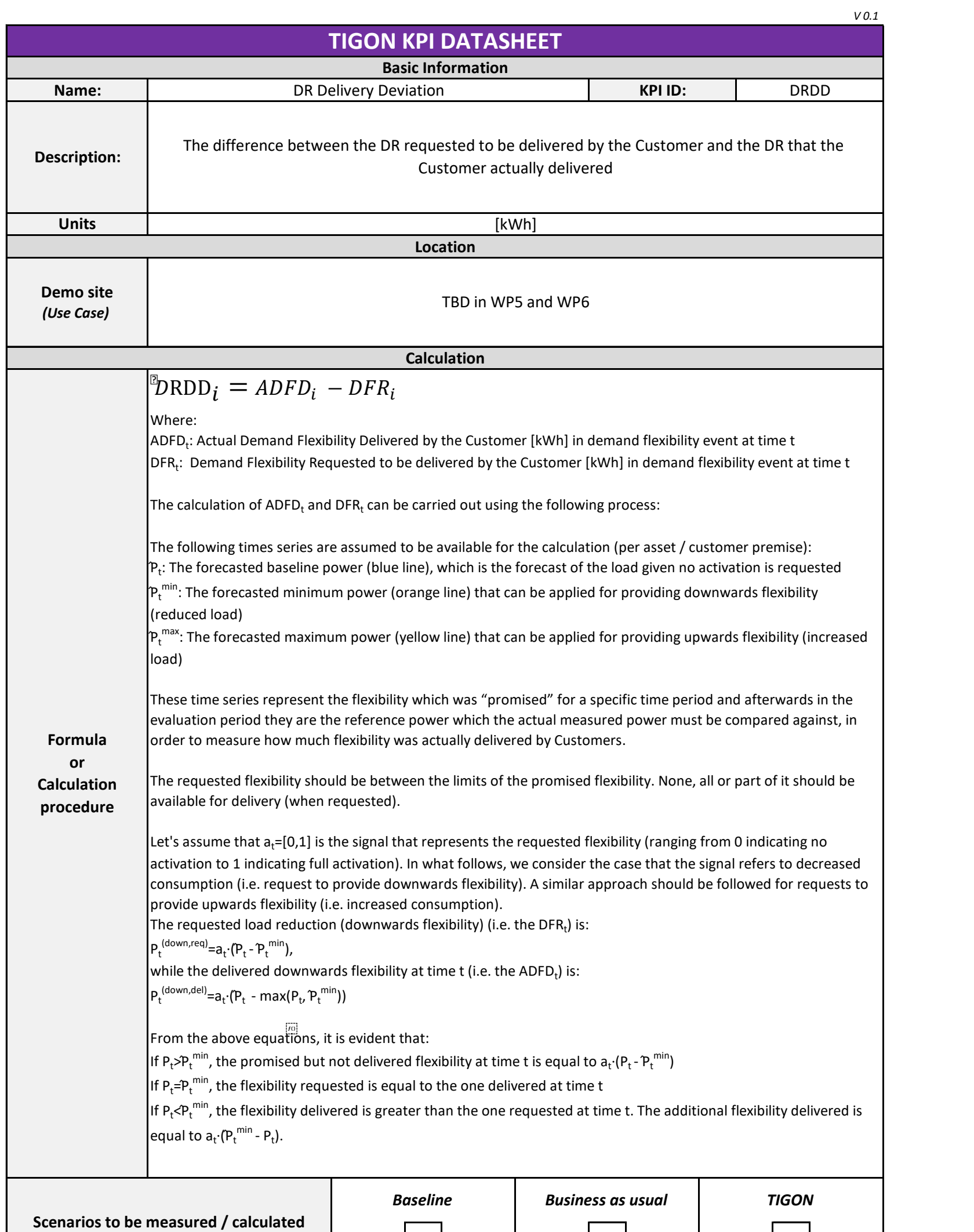

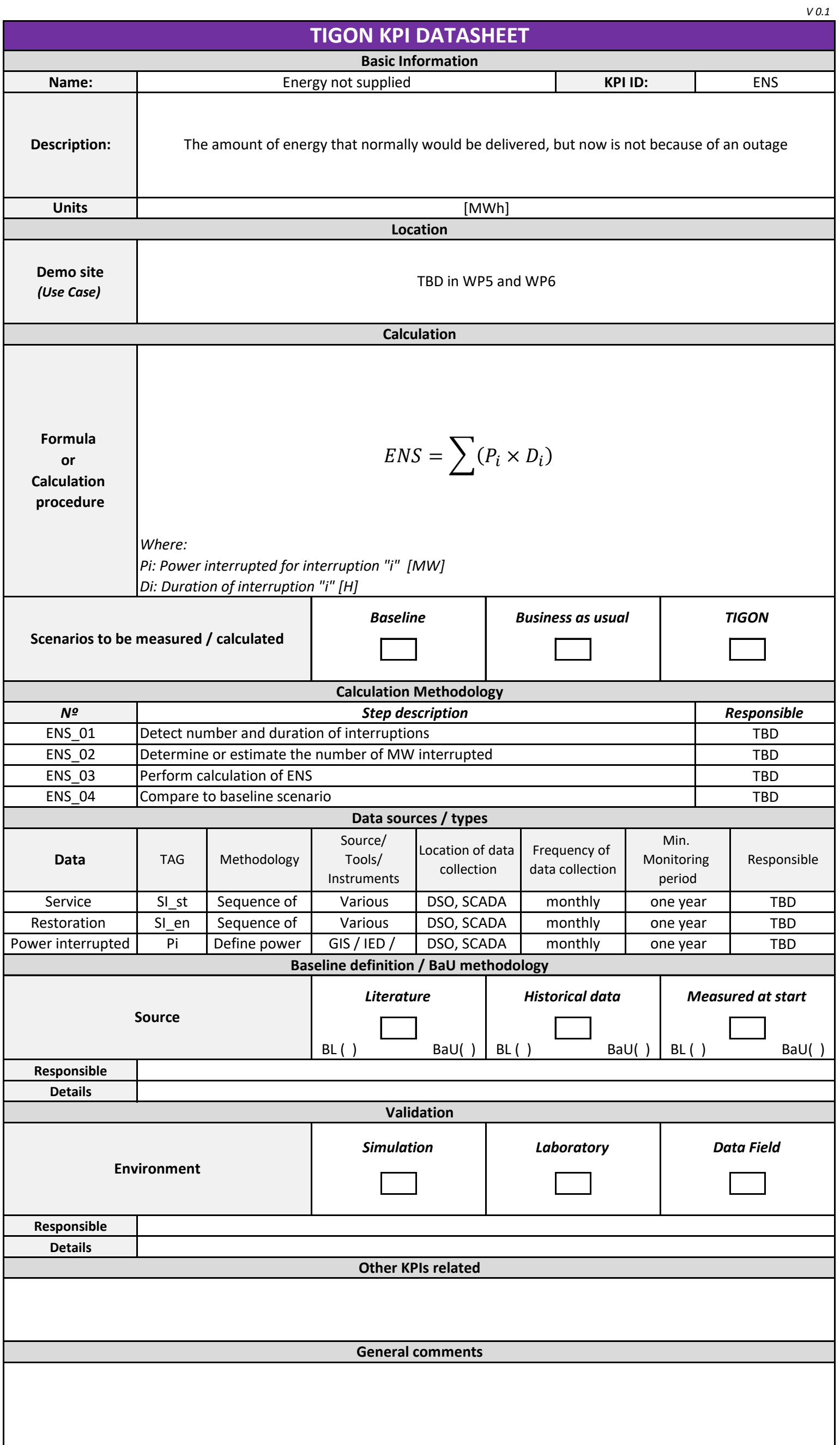

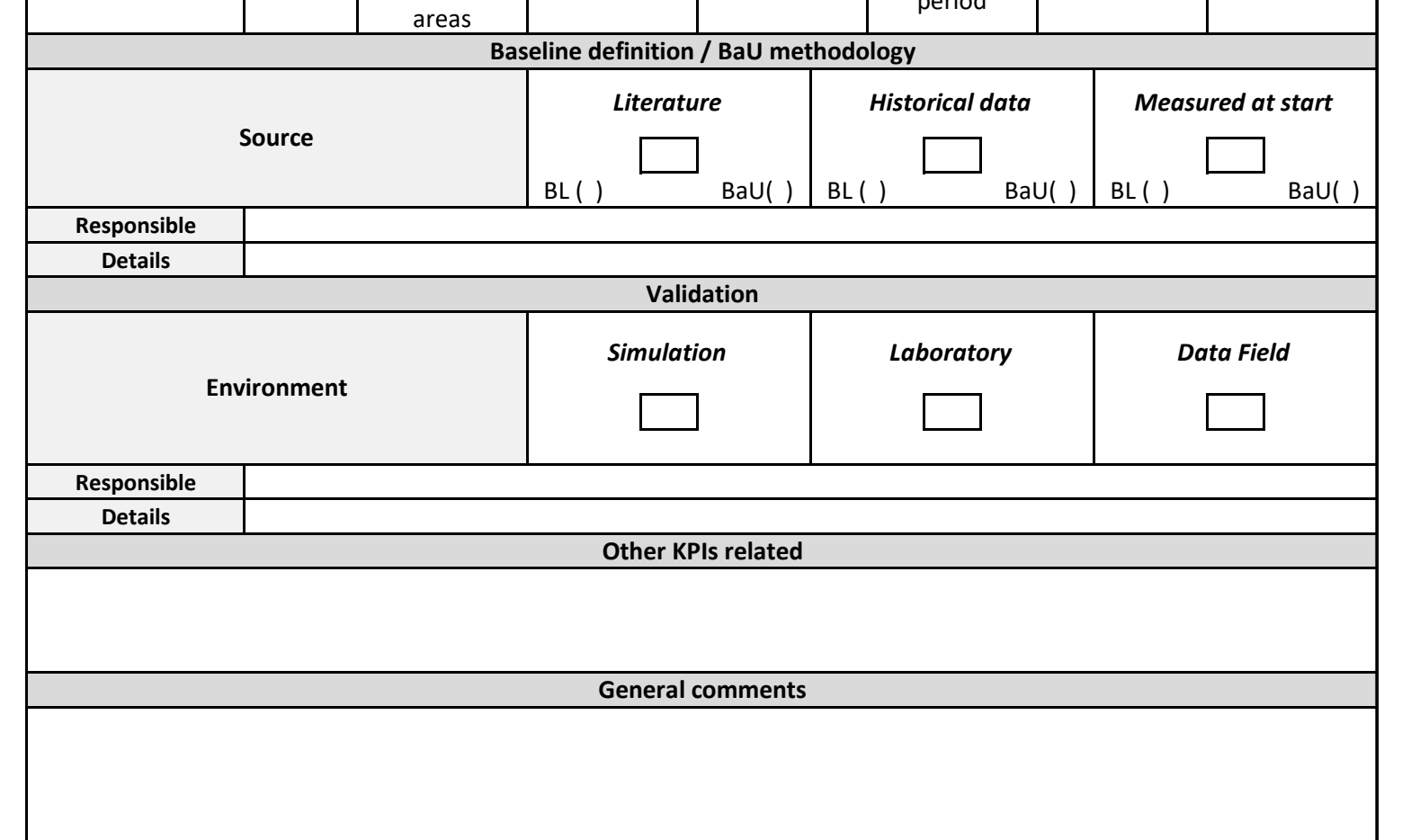

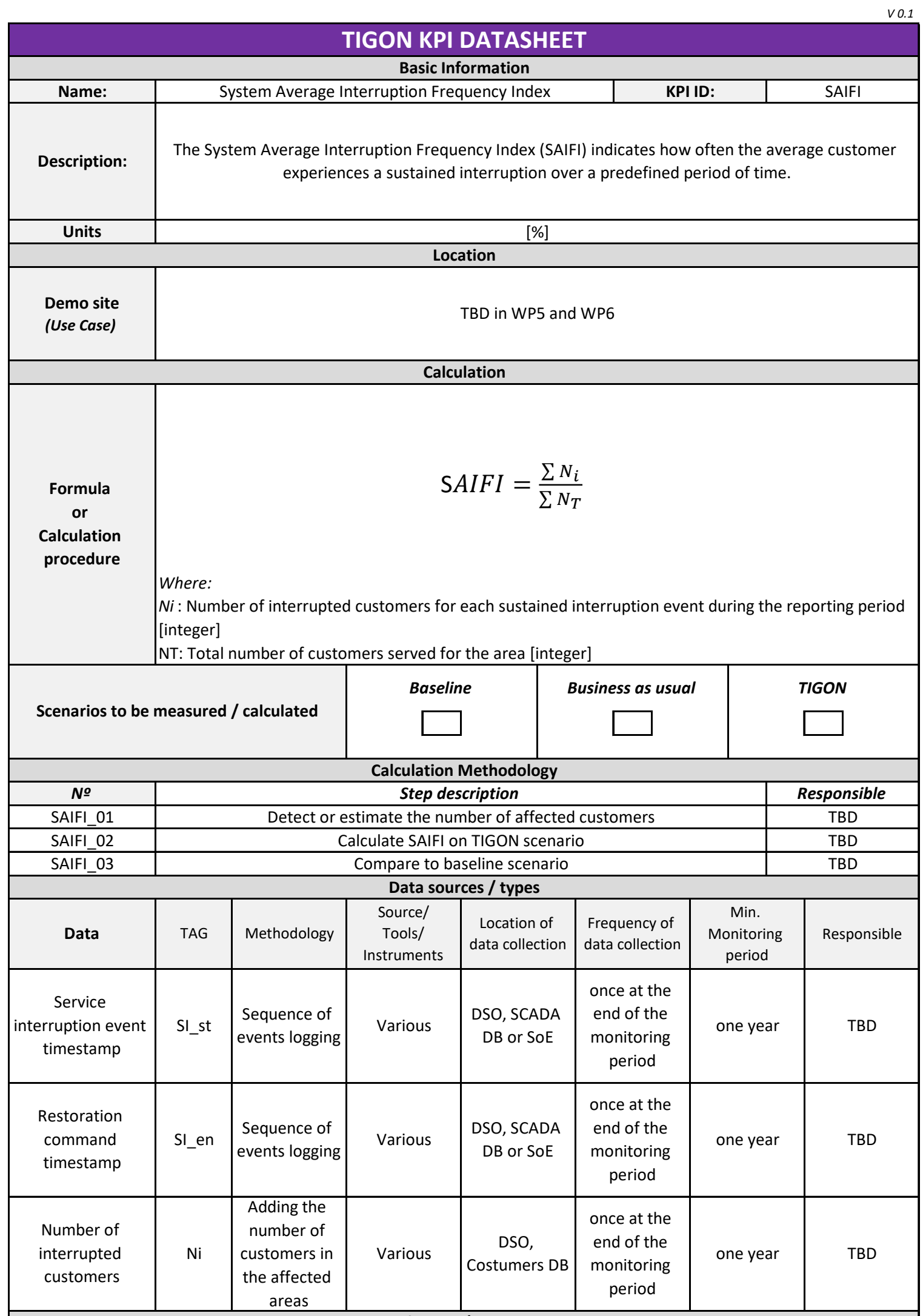

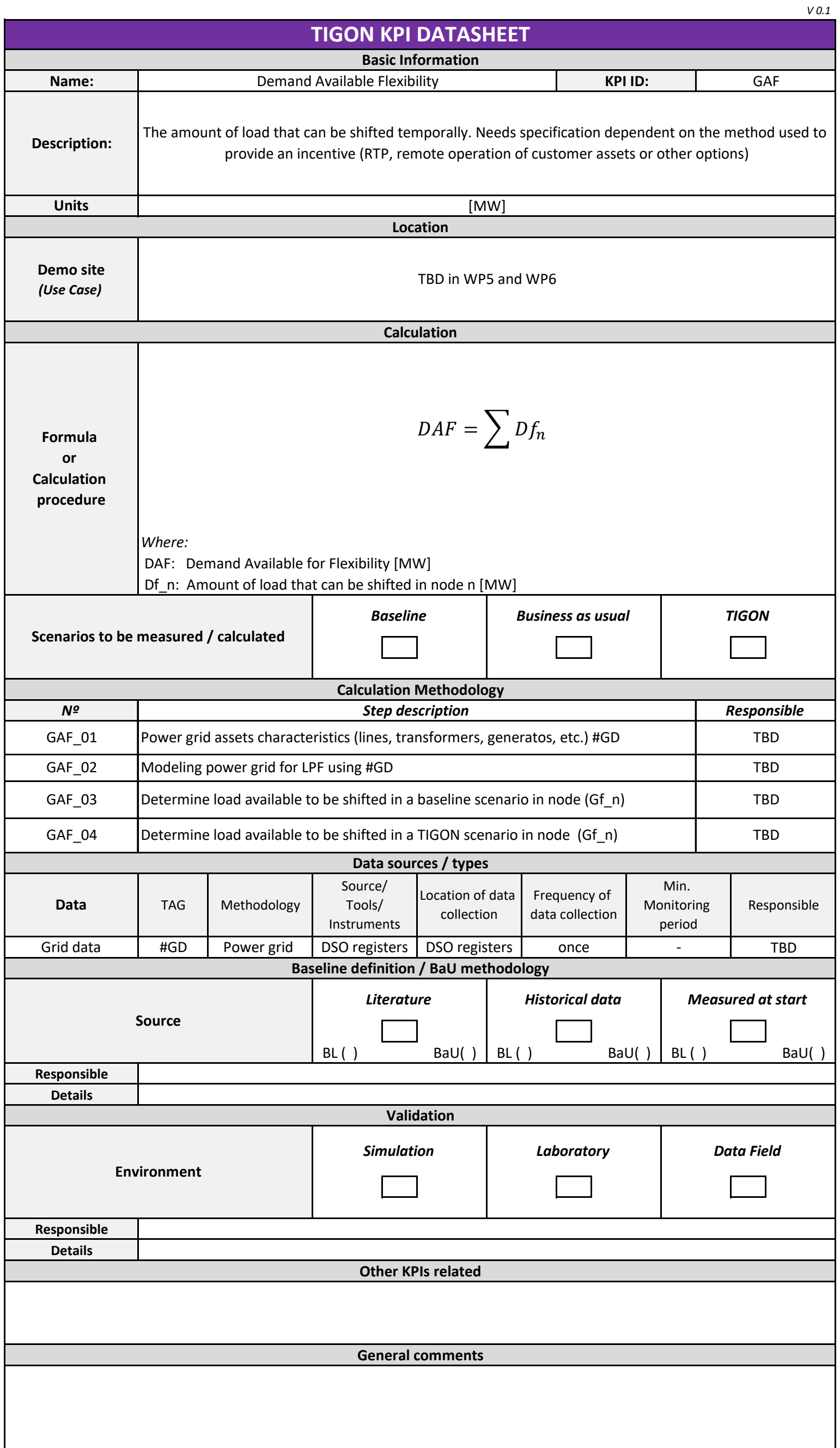

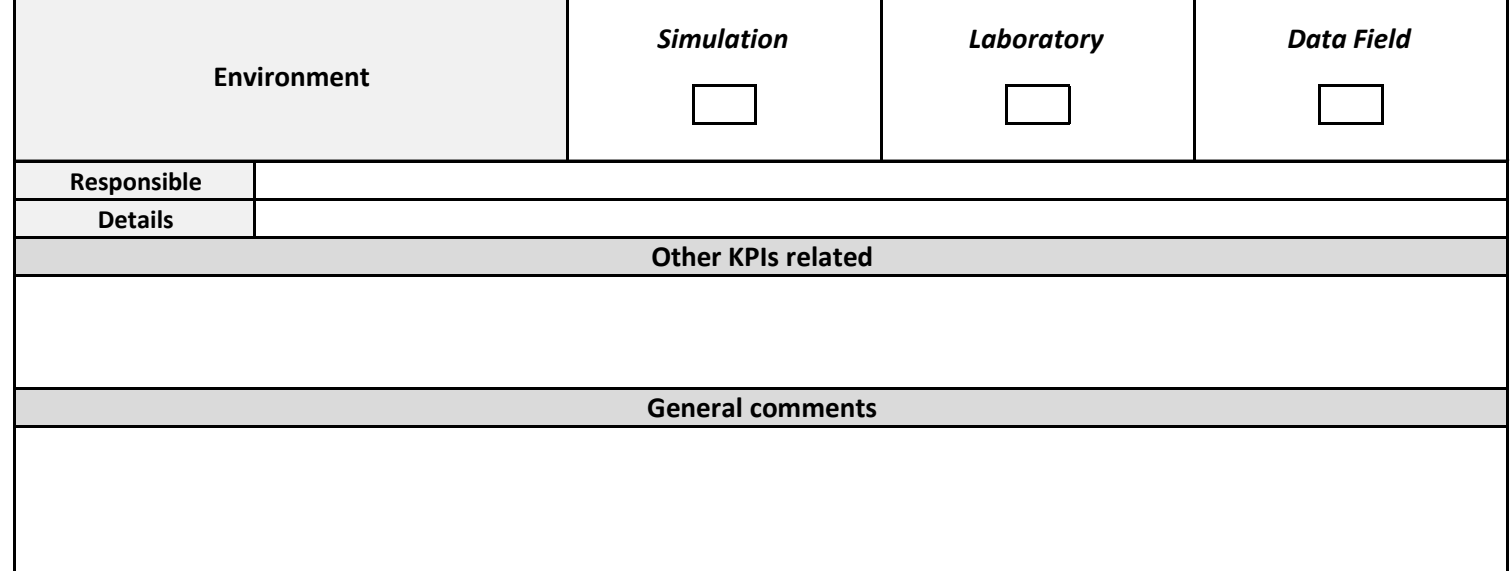

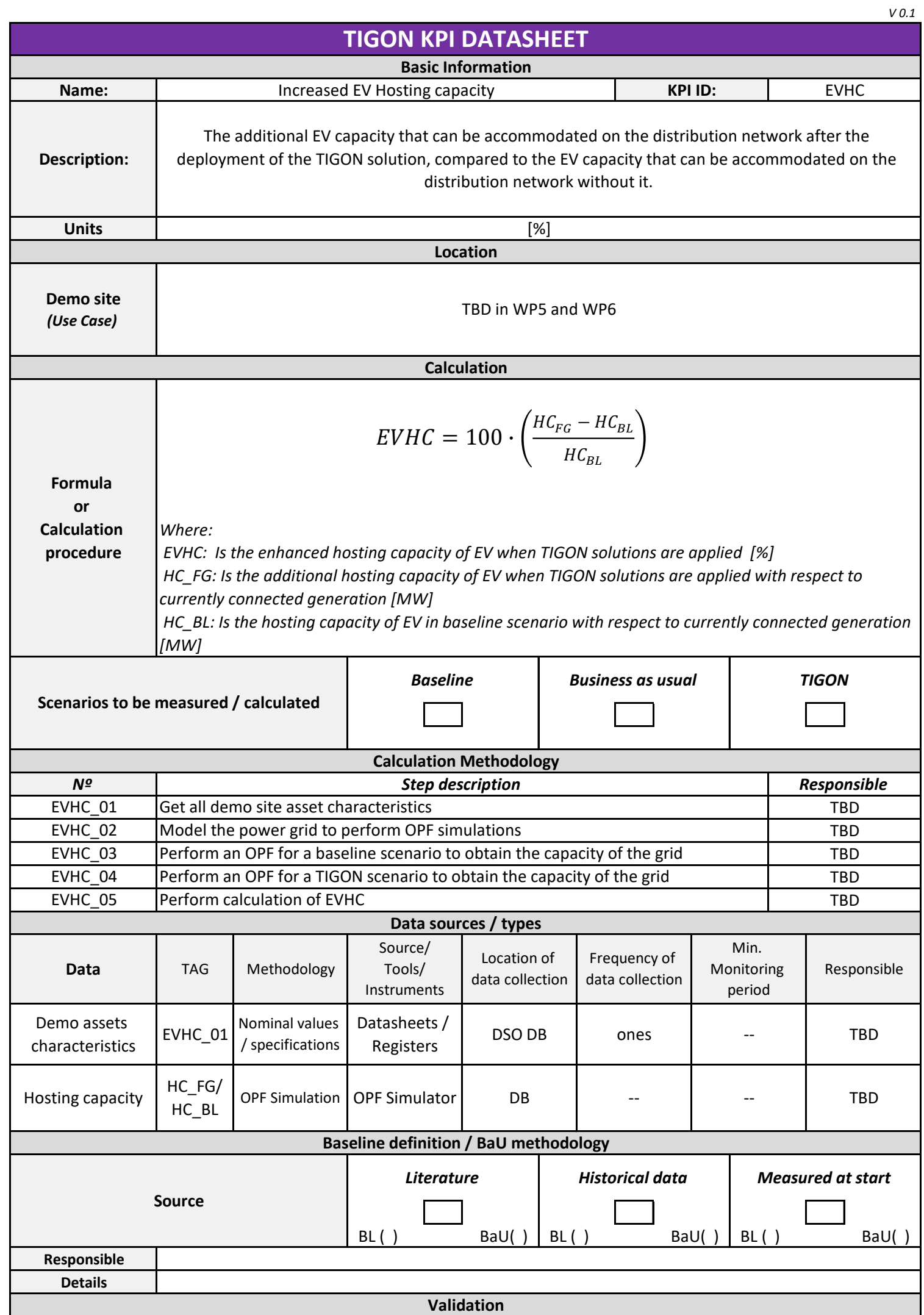

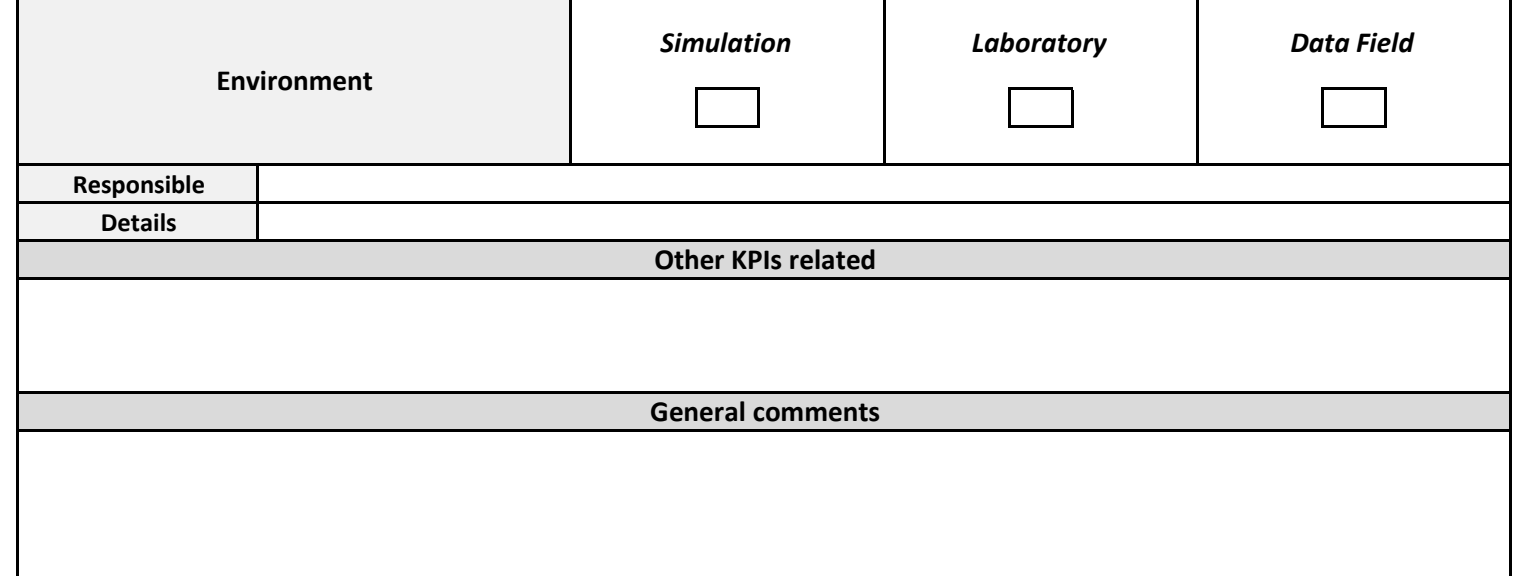

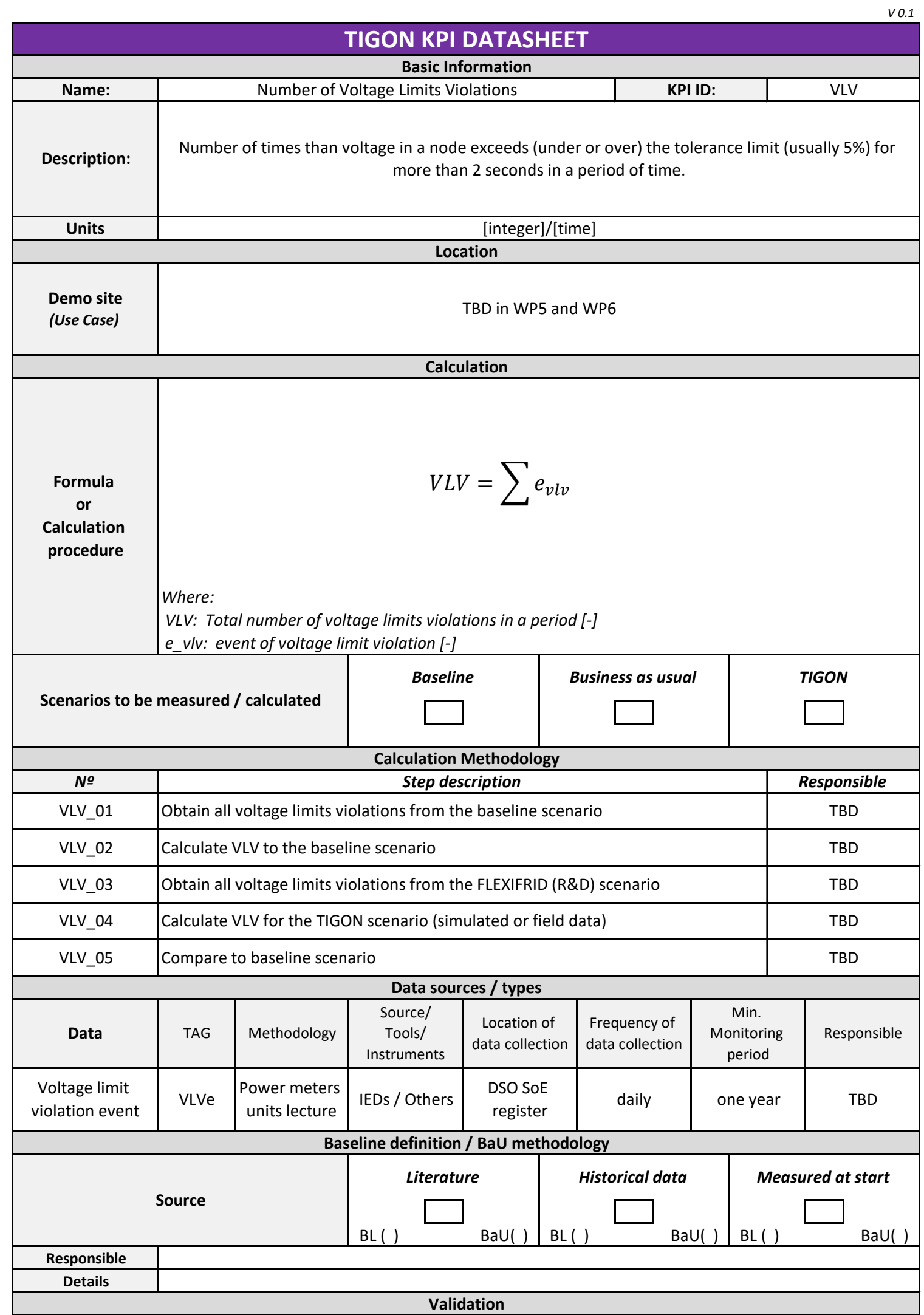

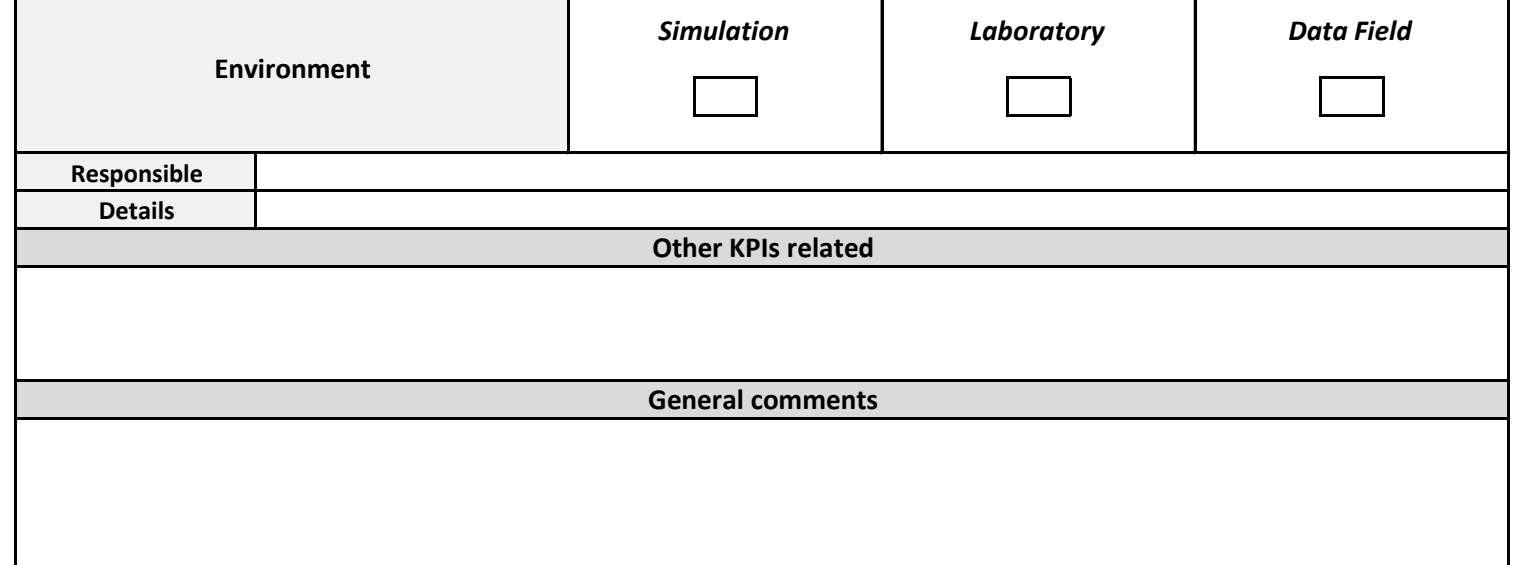

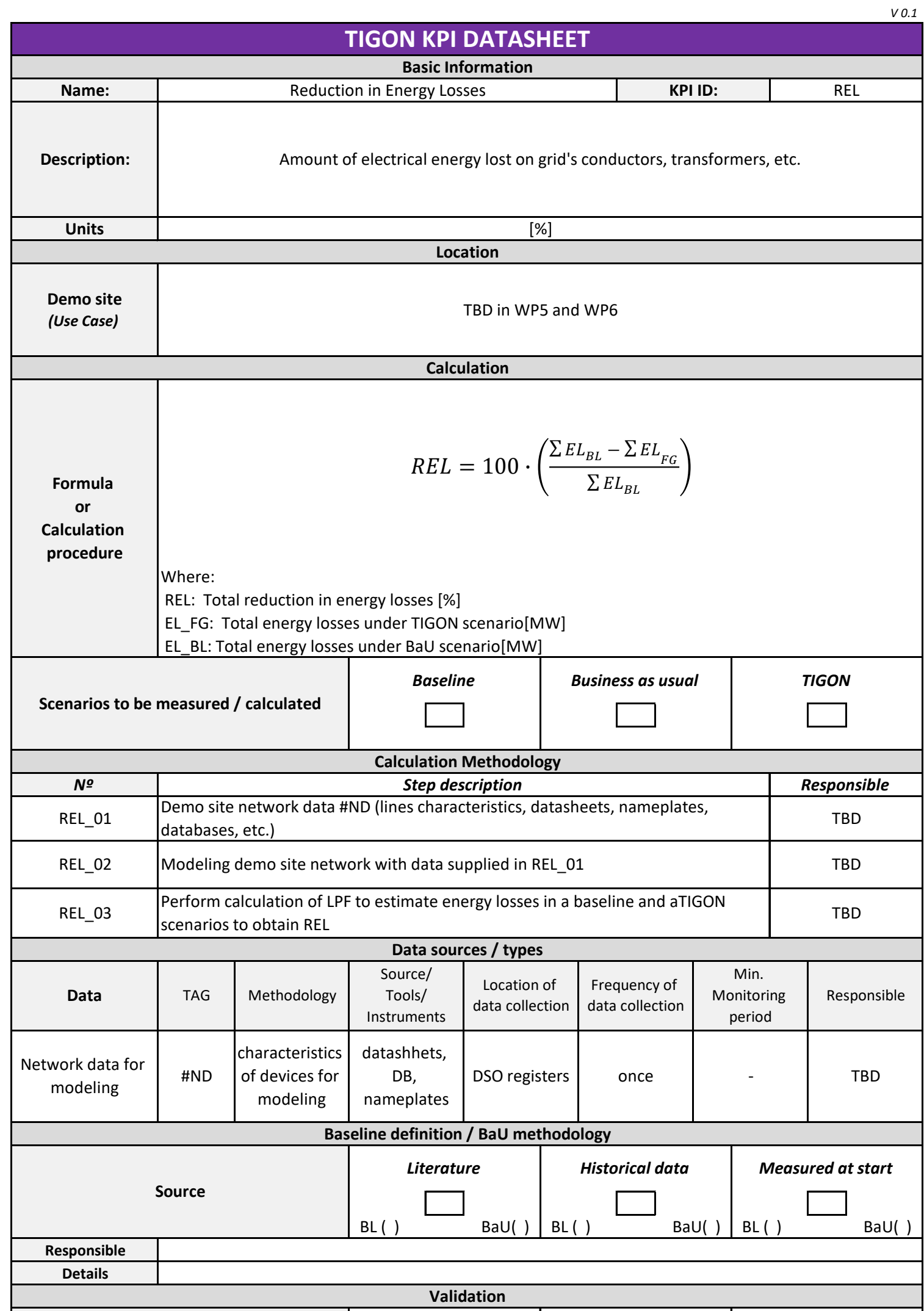

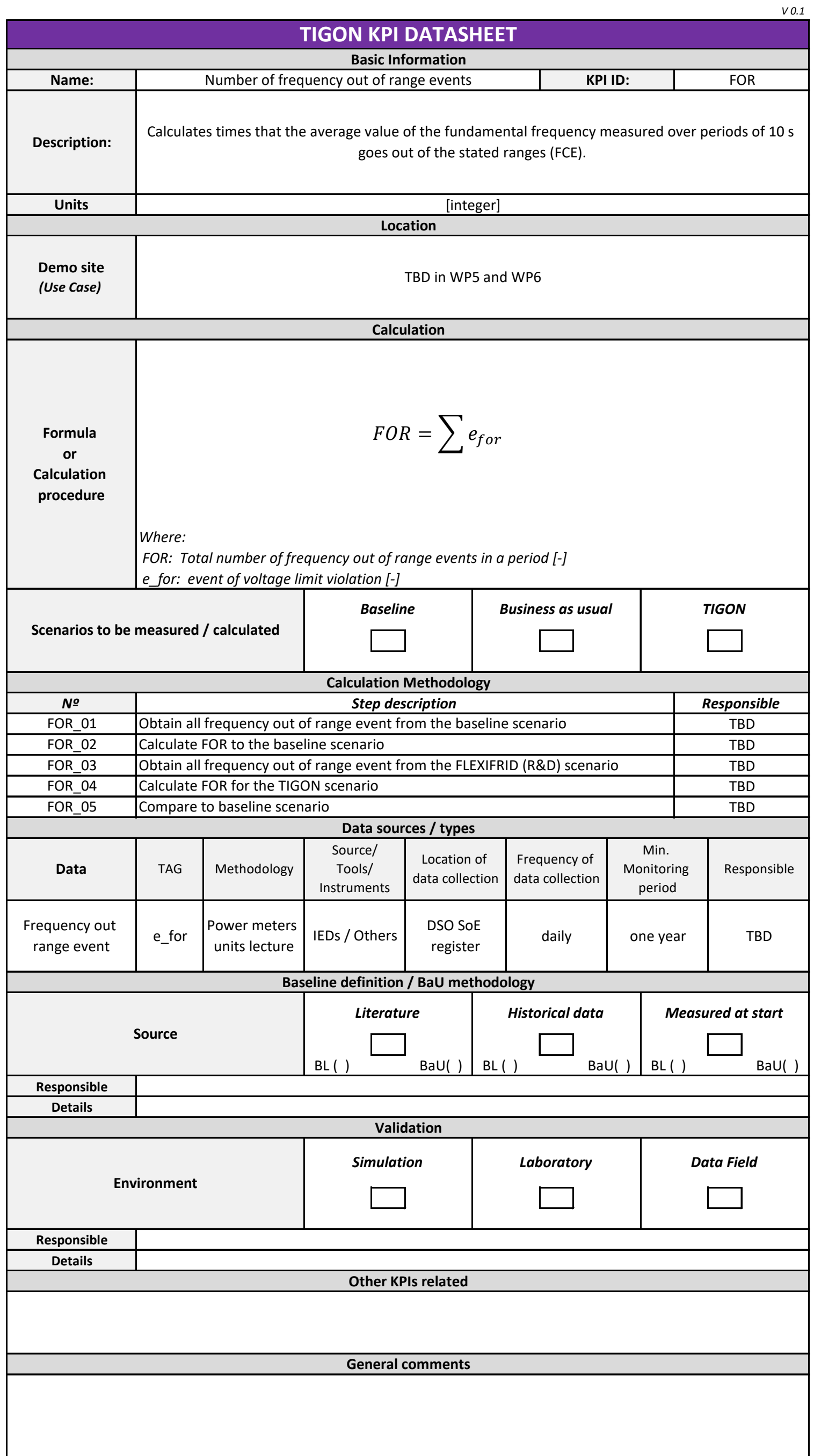

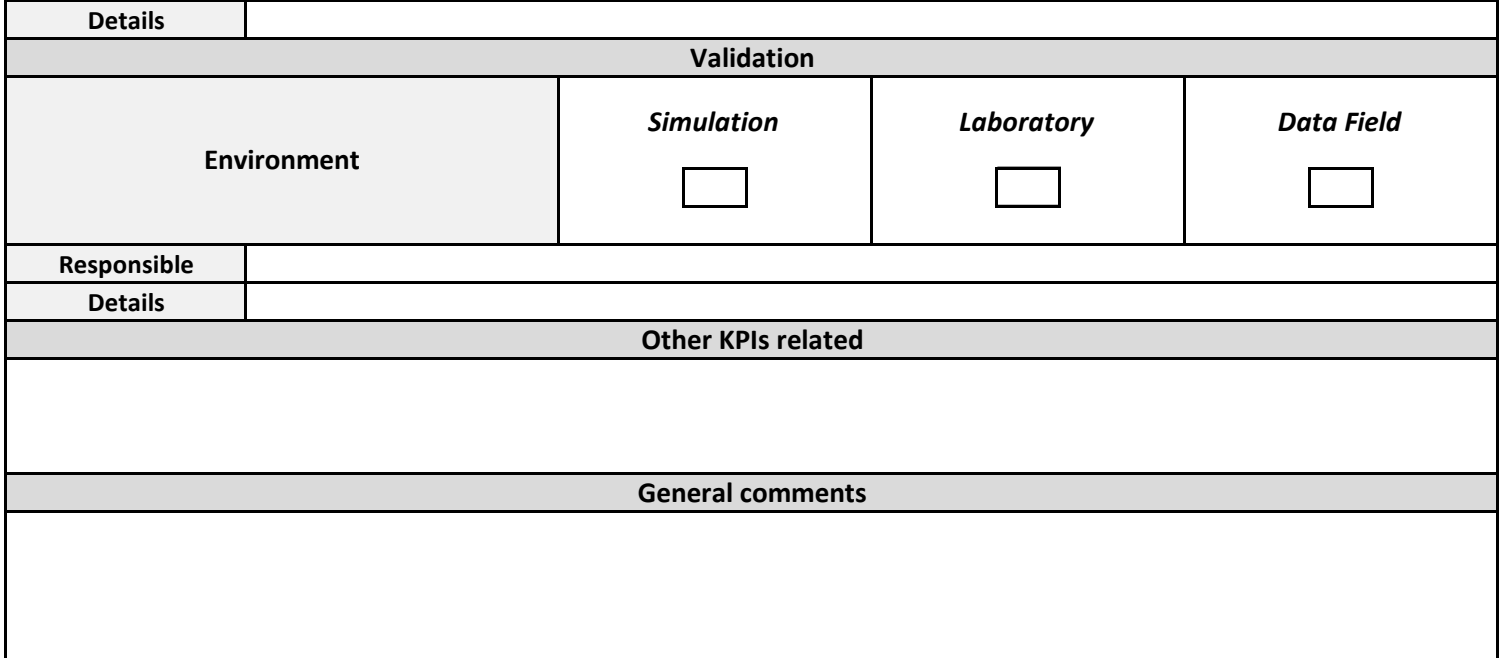

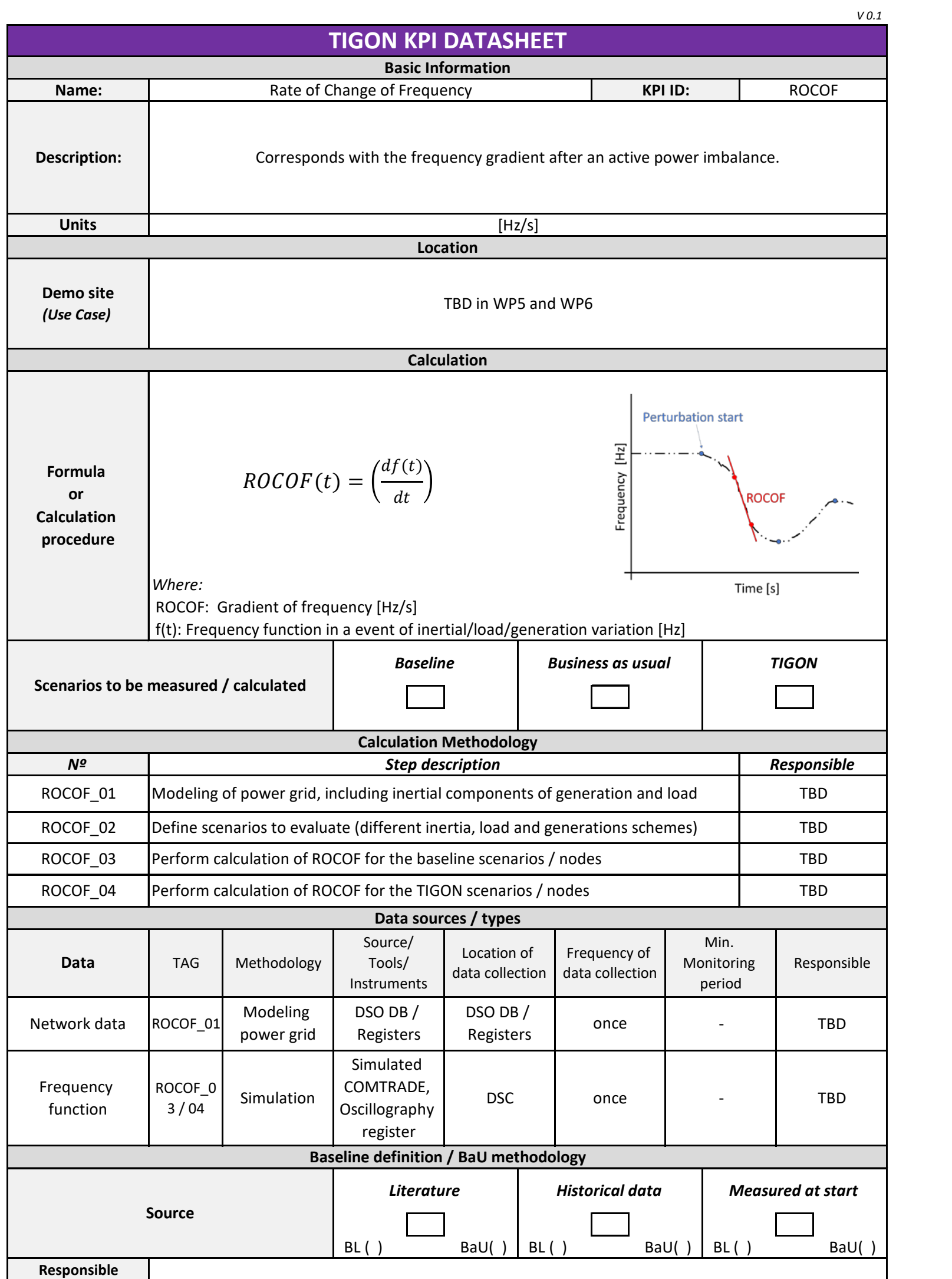

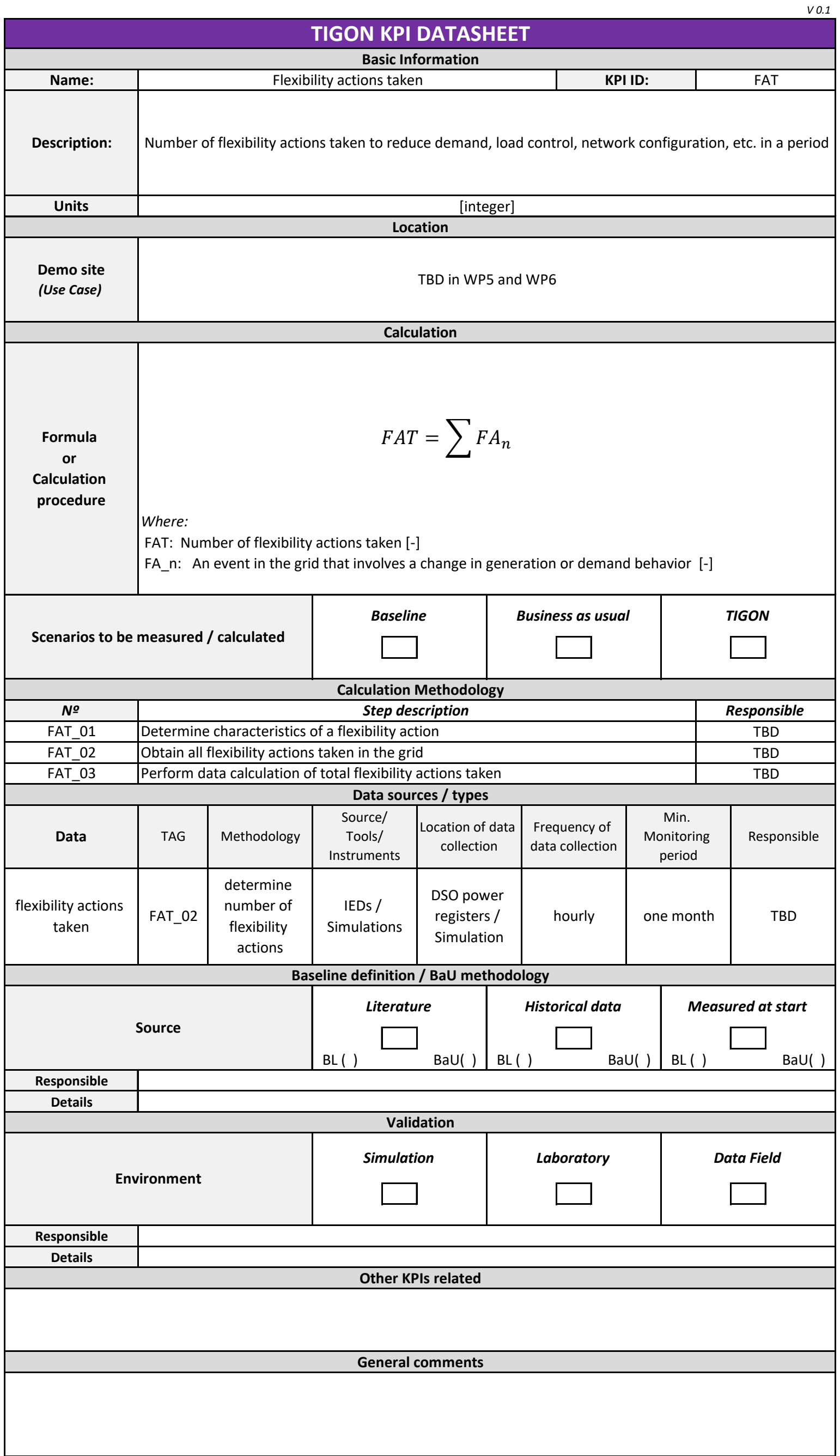

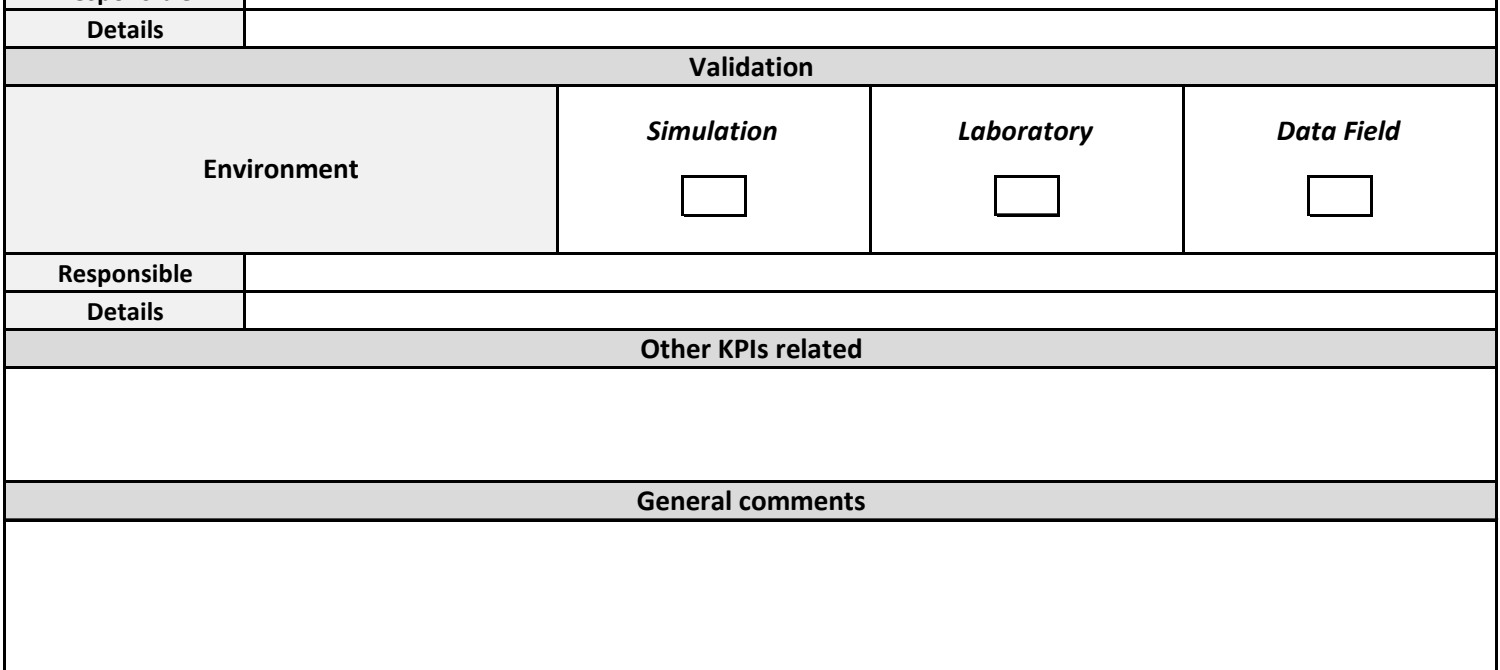

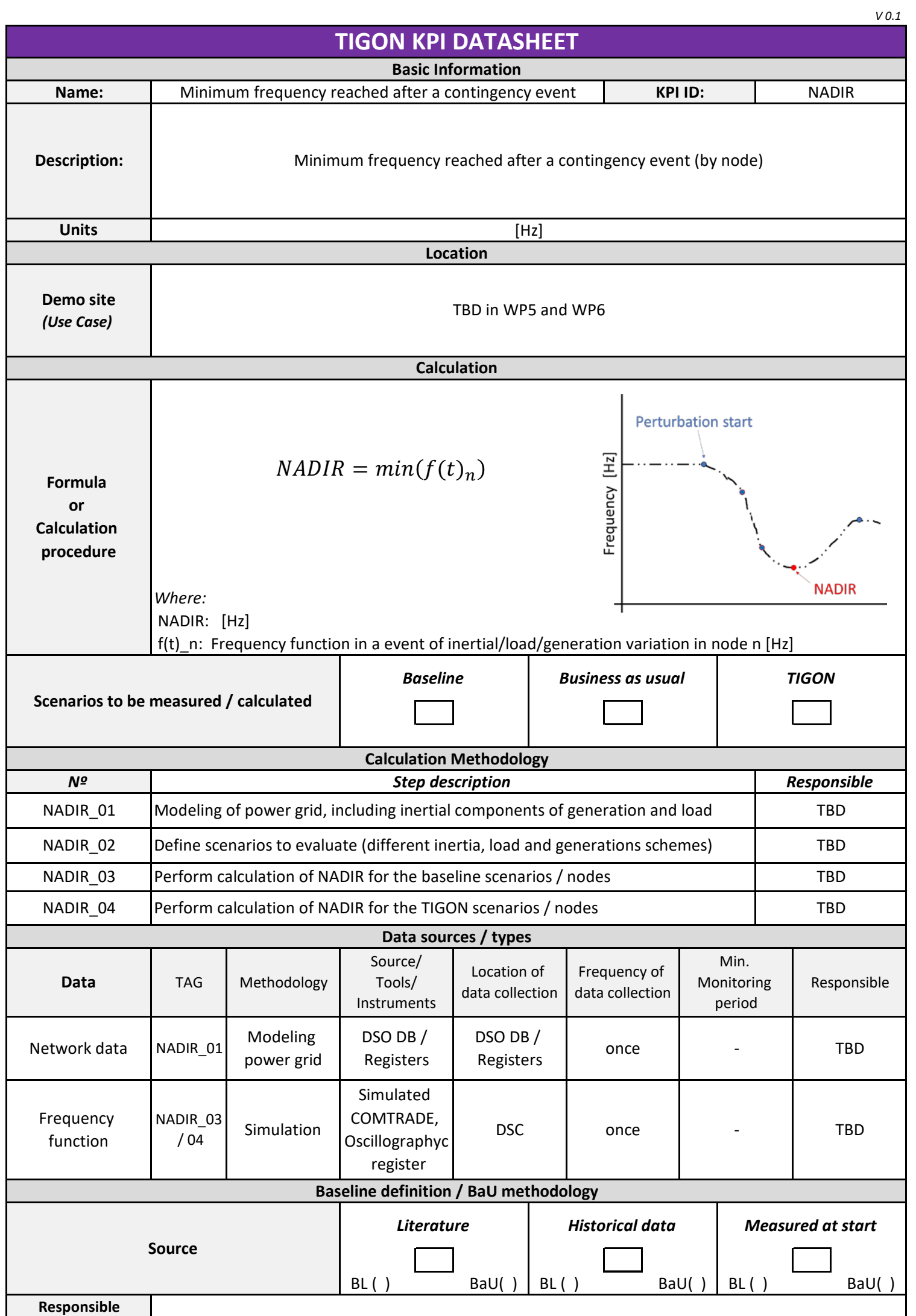

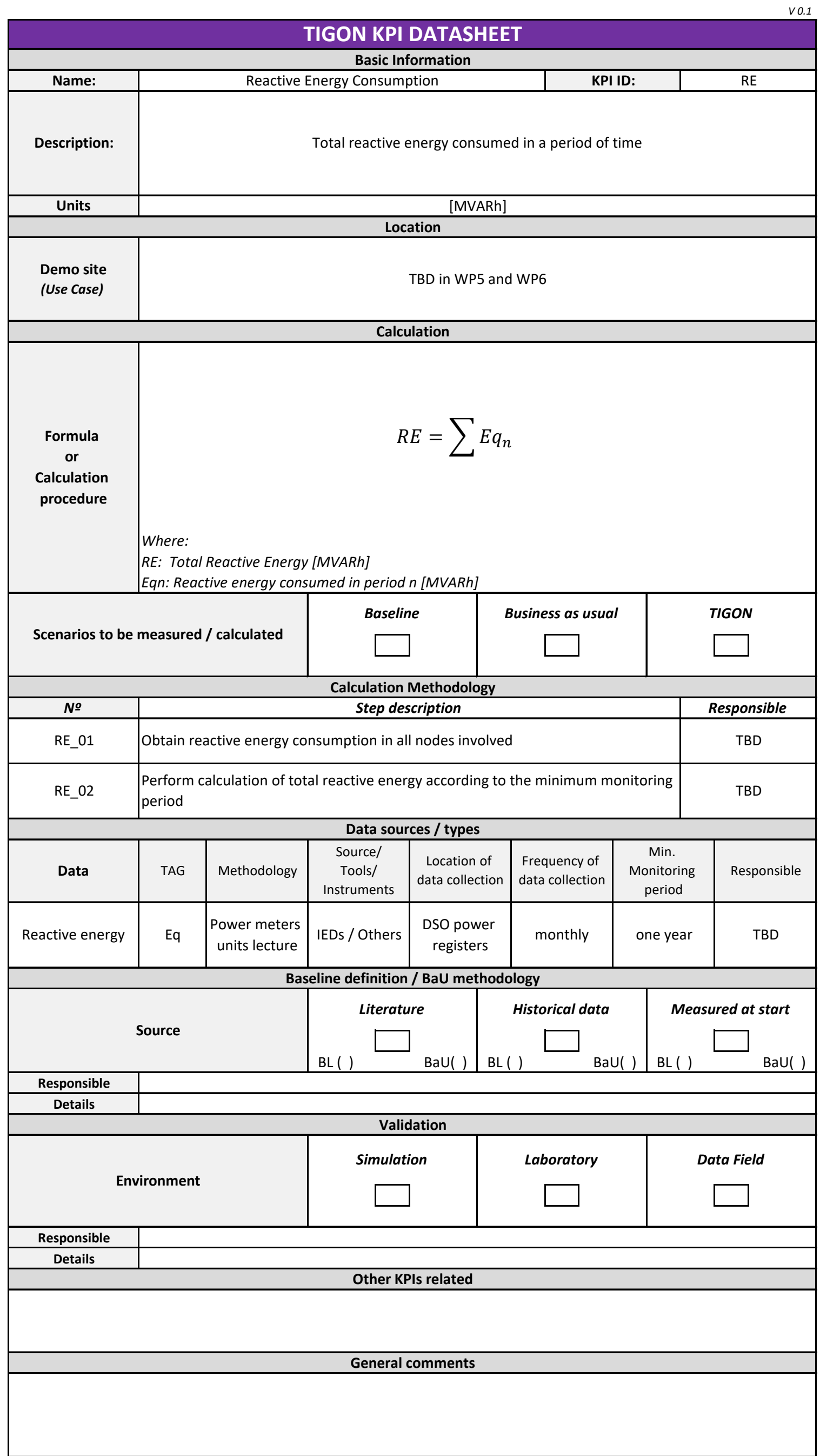